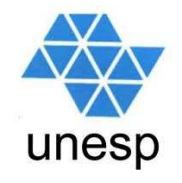

## **Desenvolvimento de Aplicações para Internet**Aula 8

## **Celso Olivete Júnior**

**olivete@fct.unesp.br**

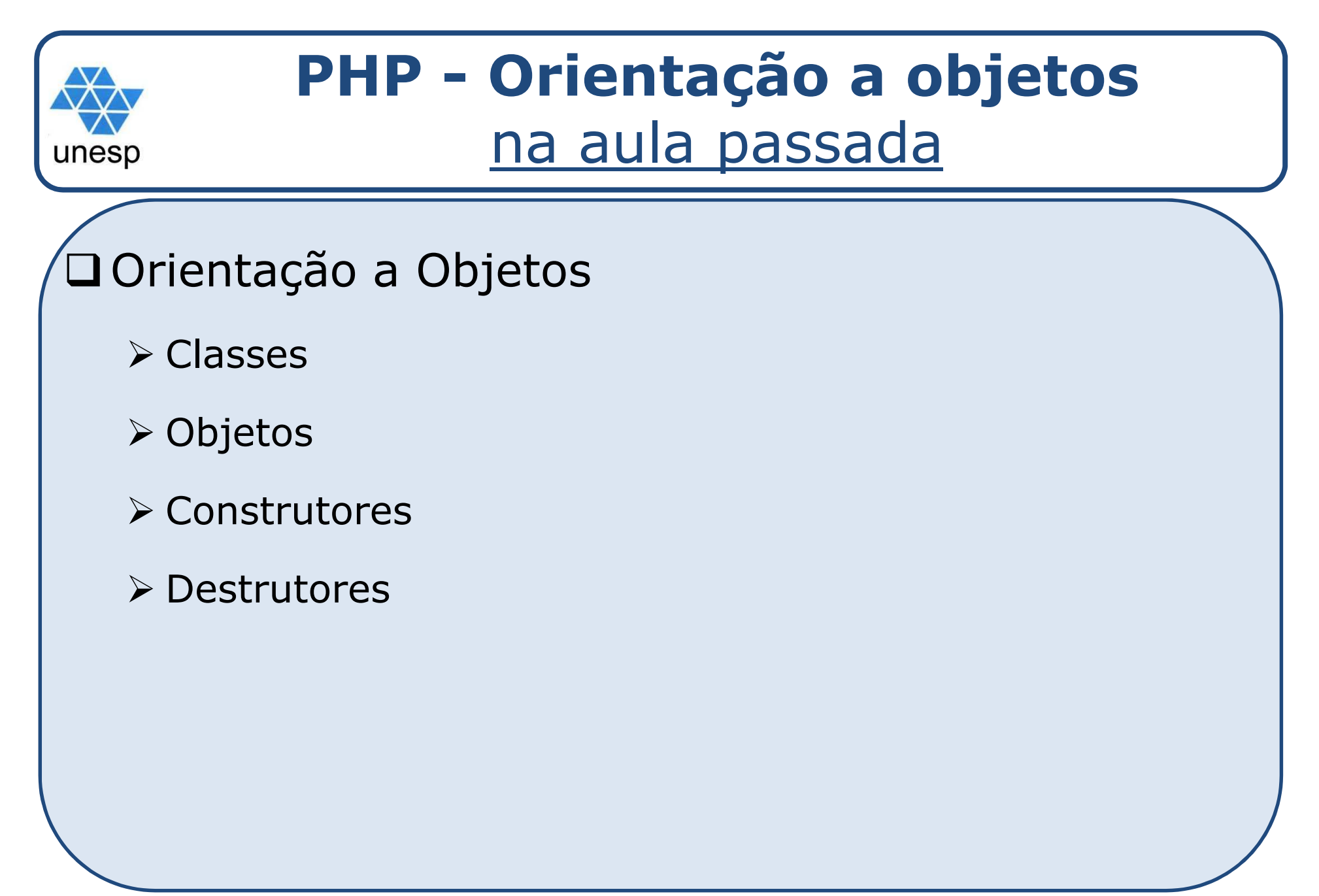

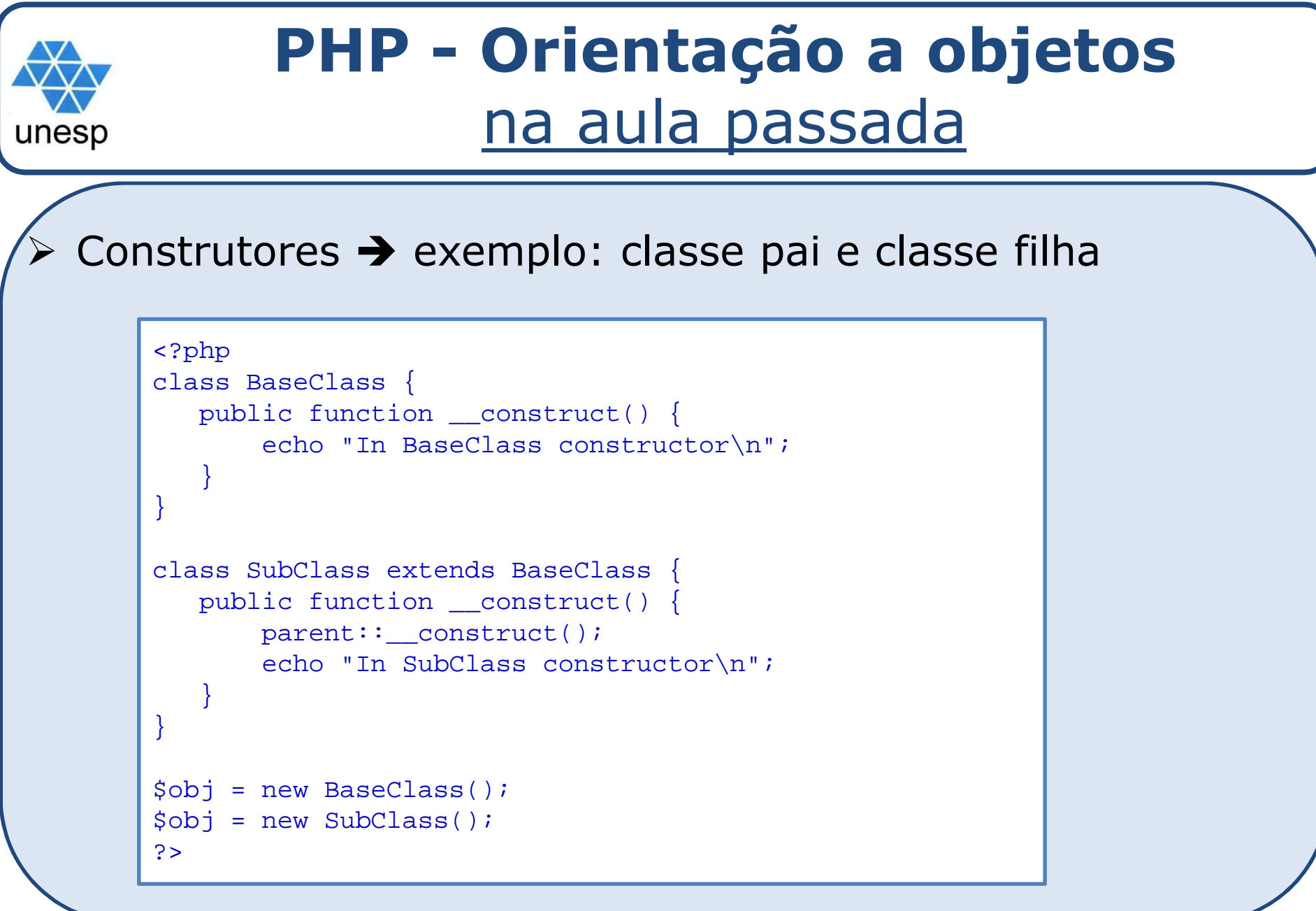

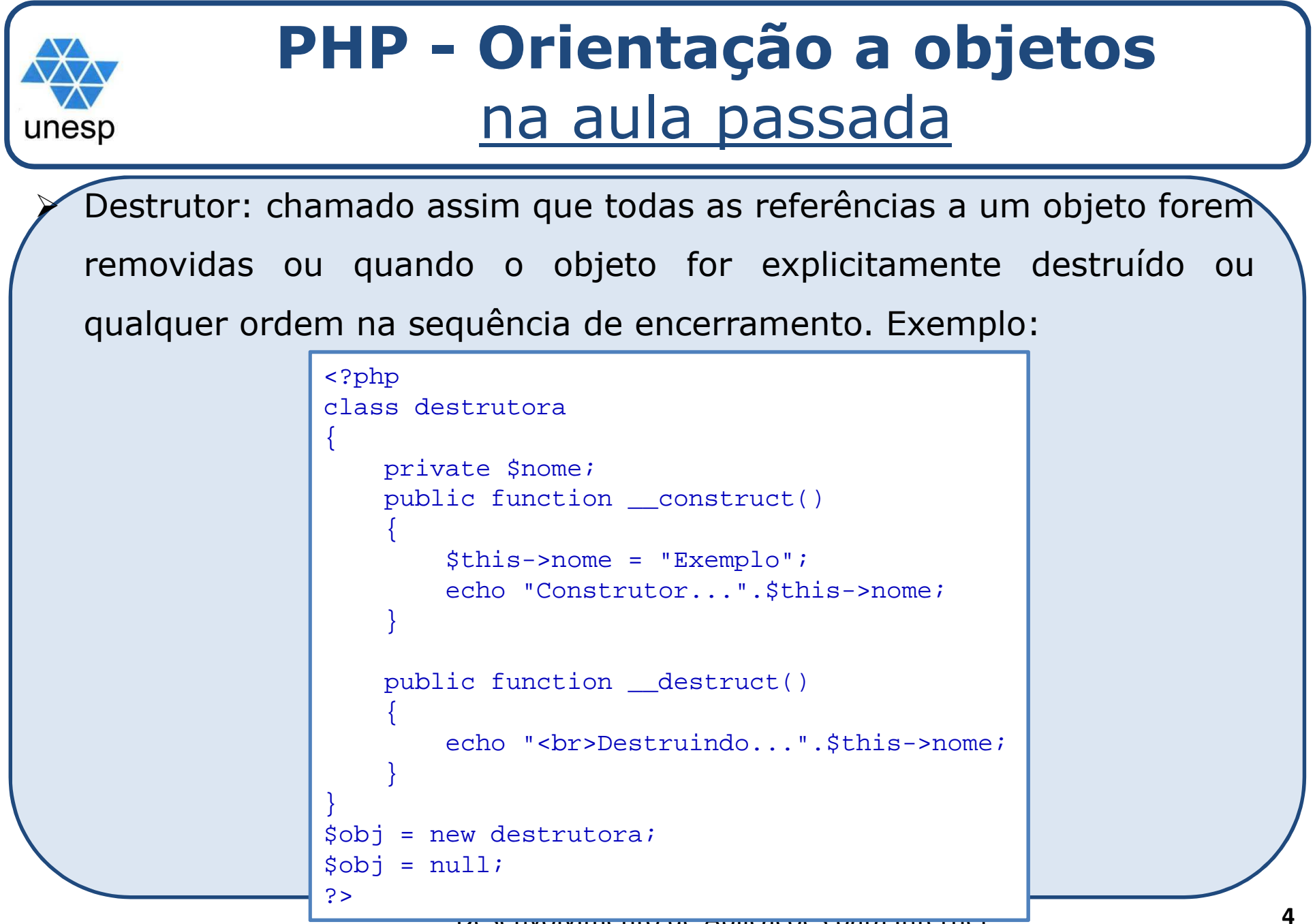

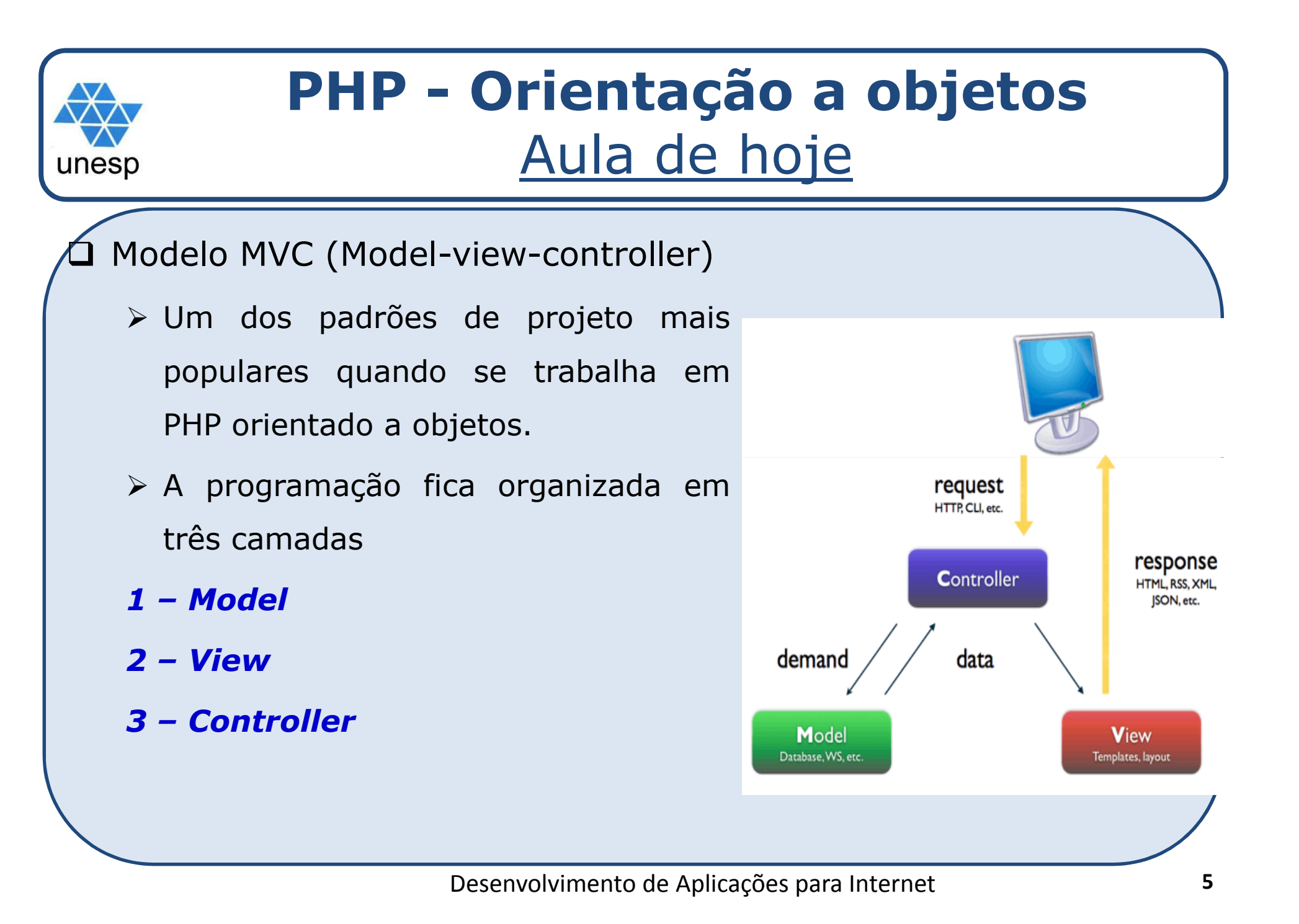

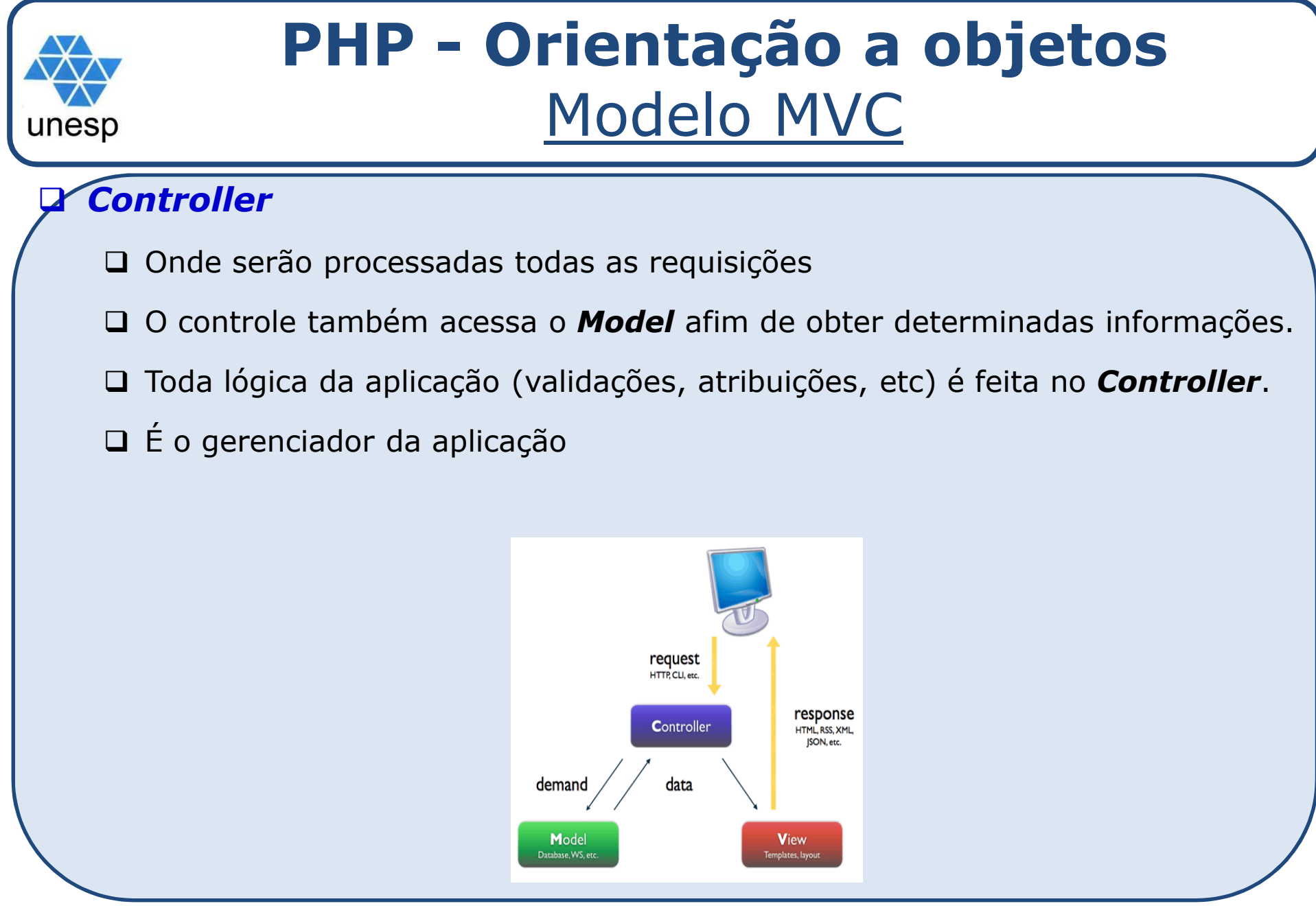

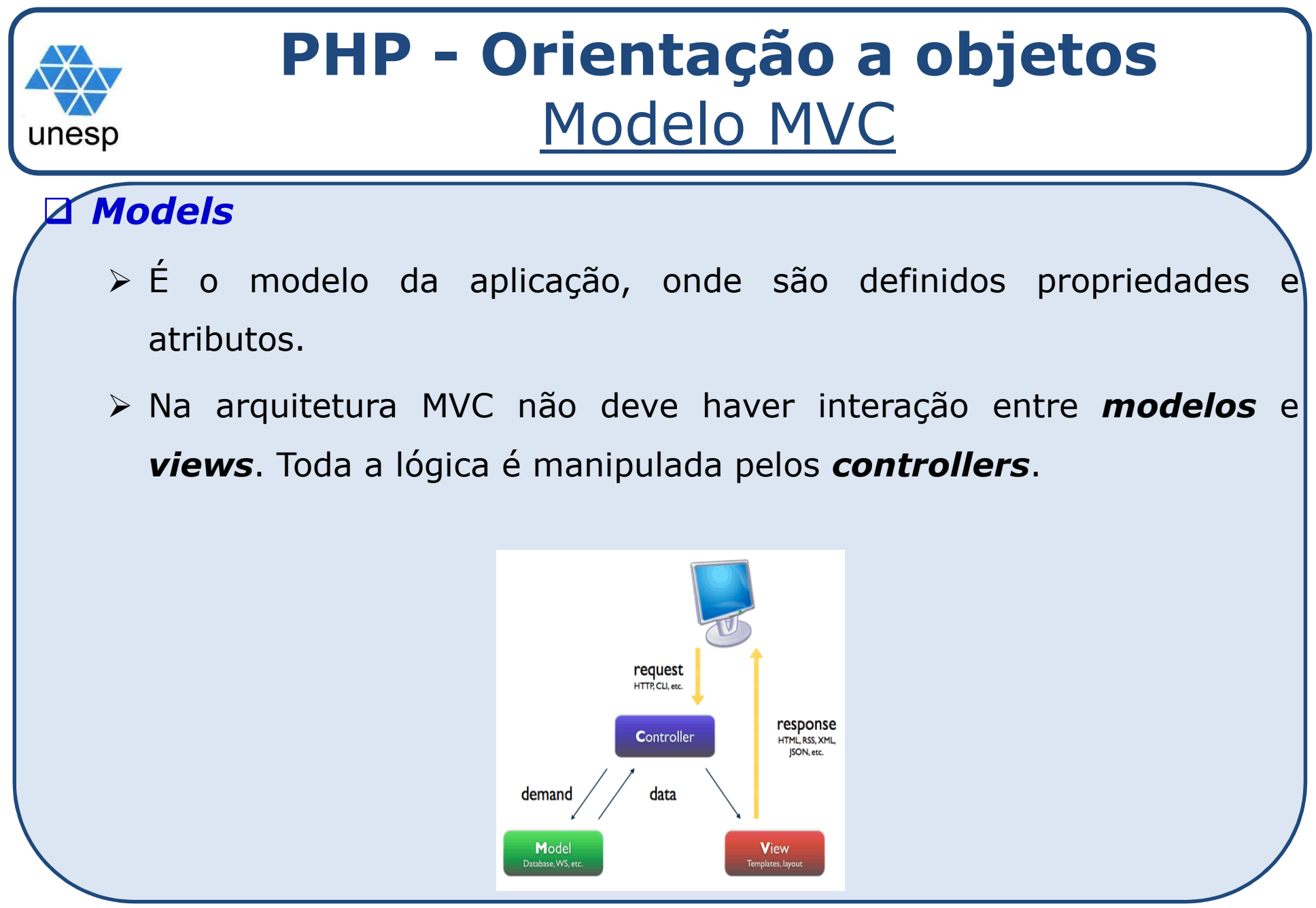

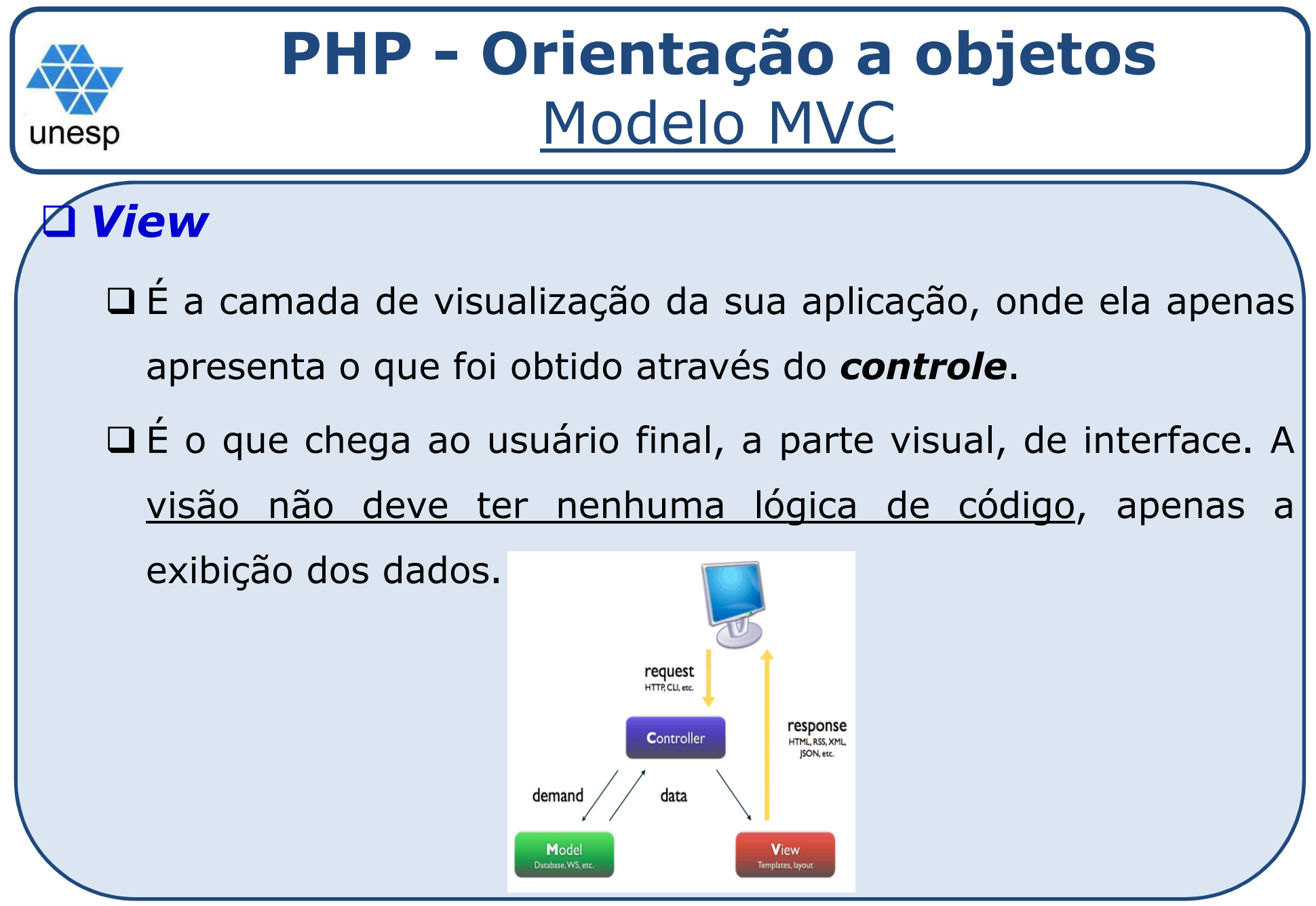

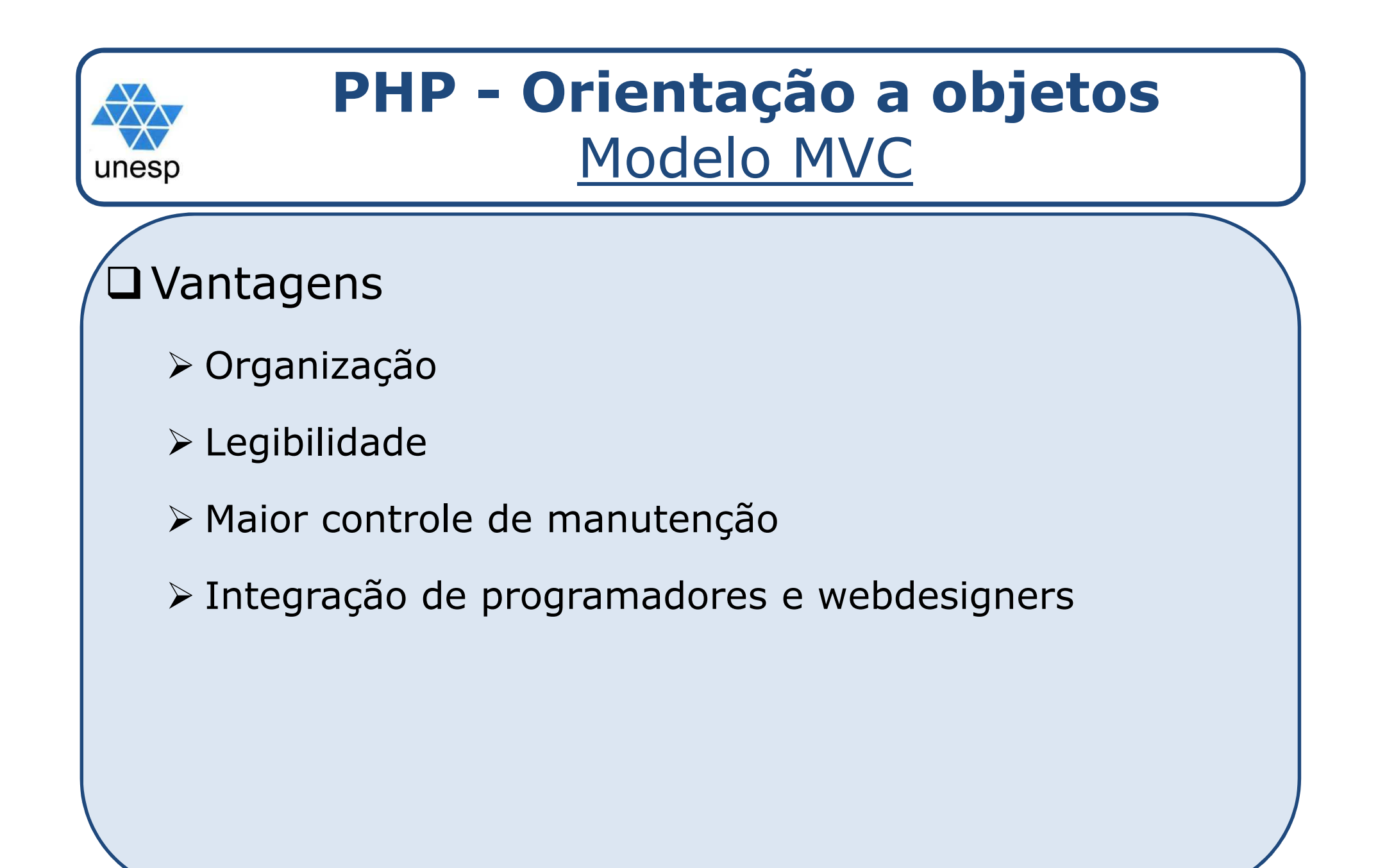

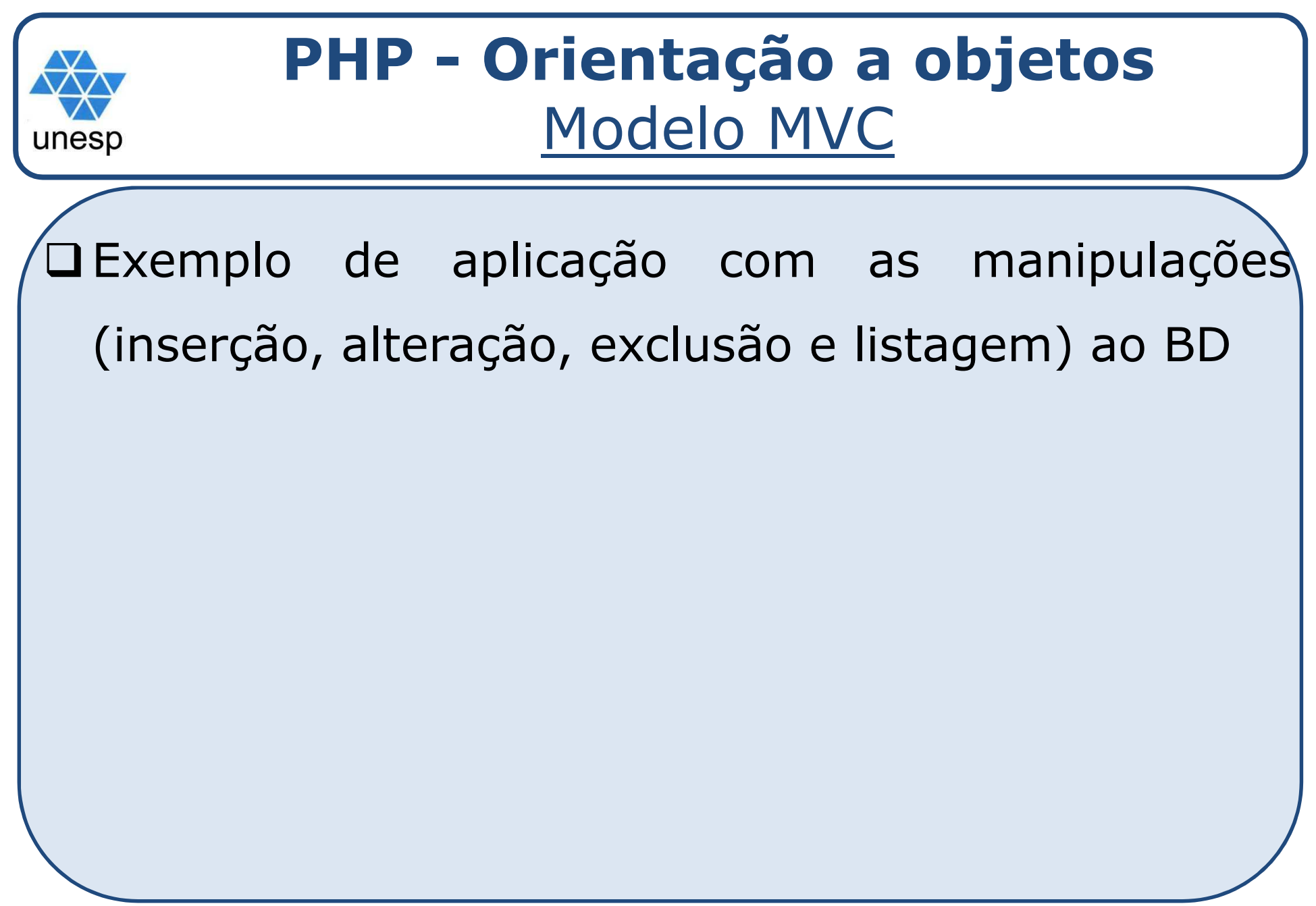

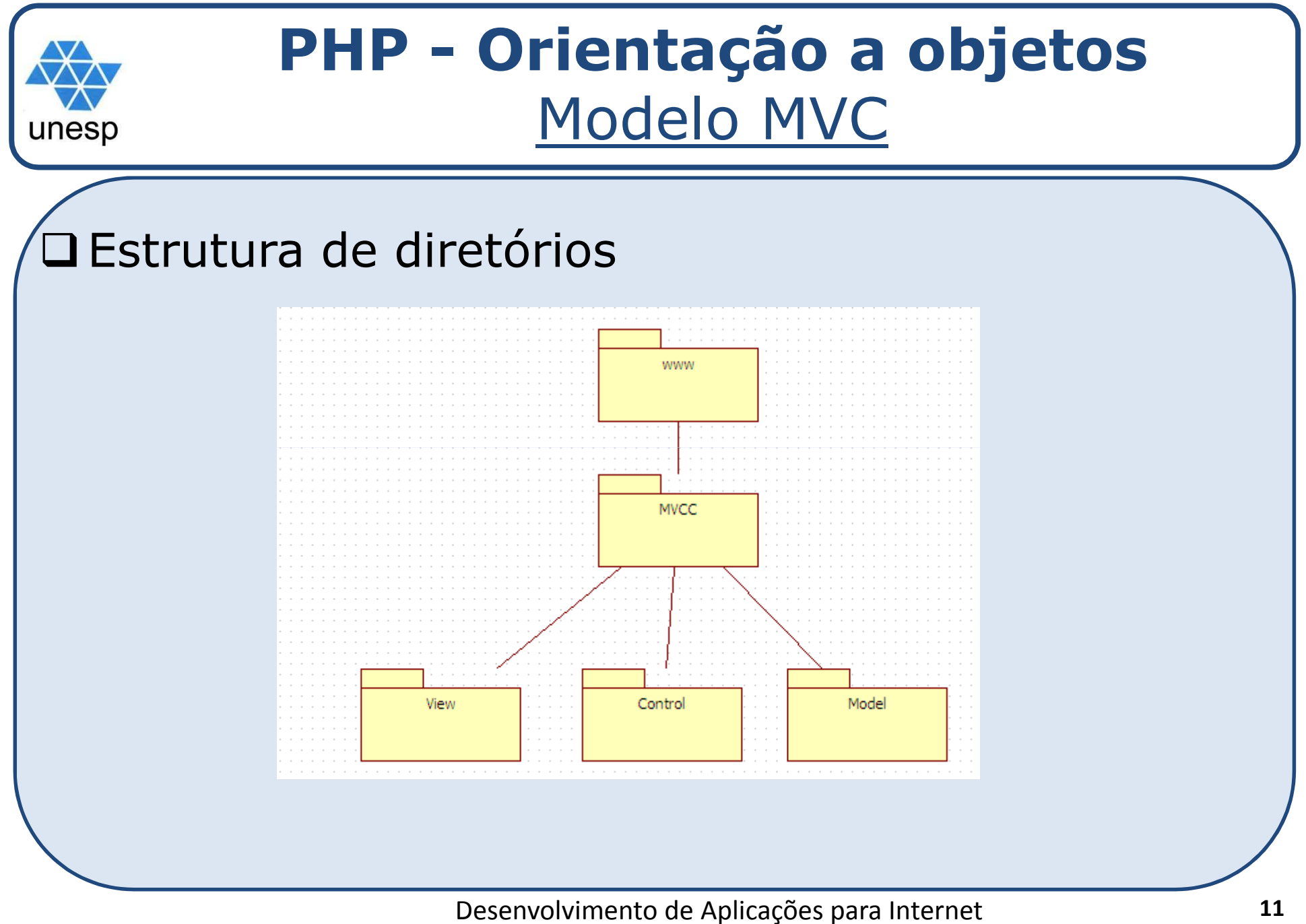

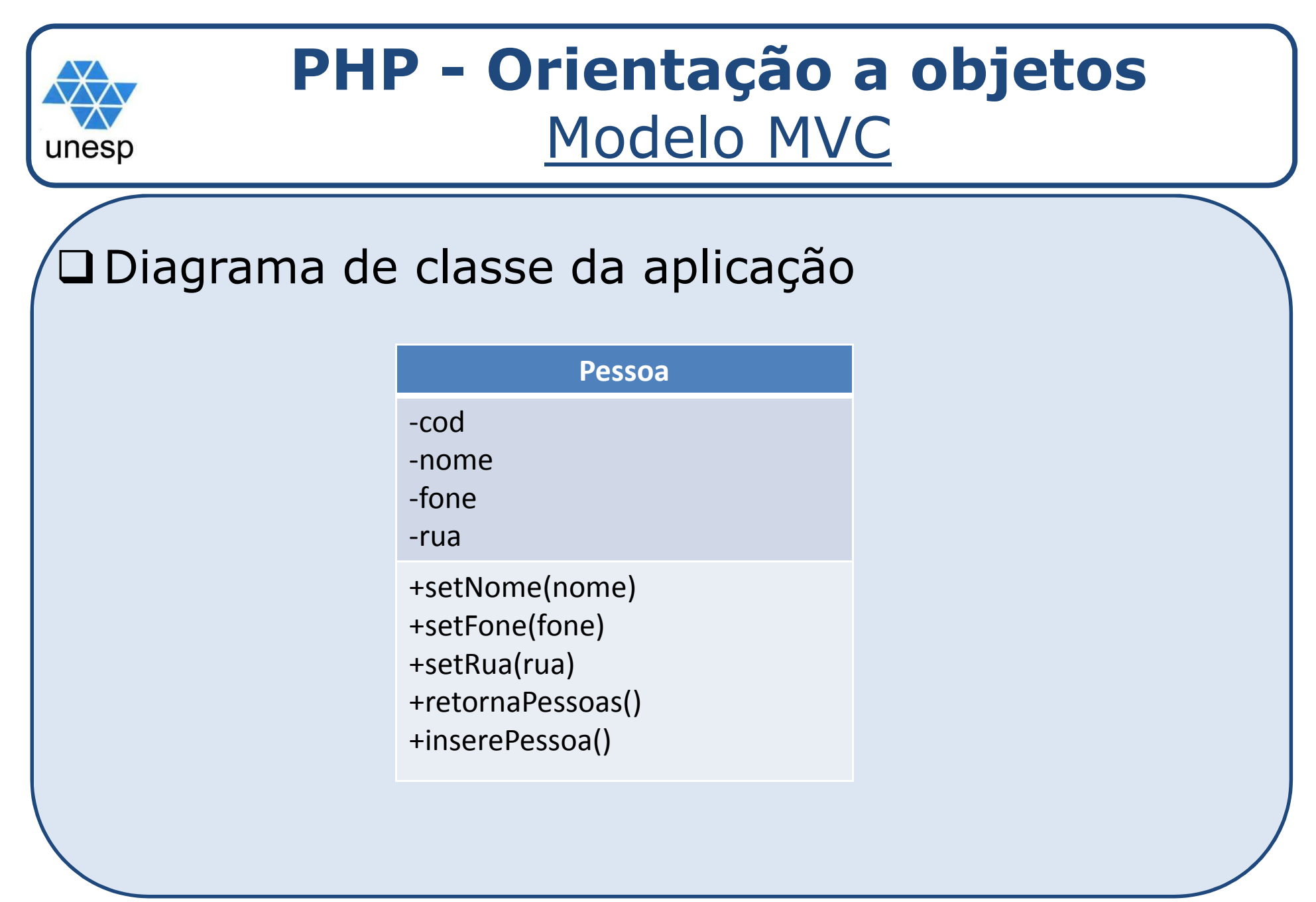

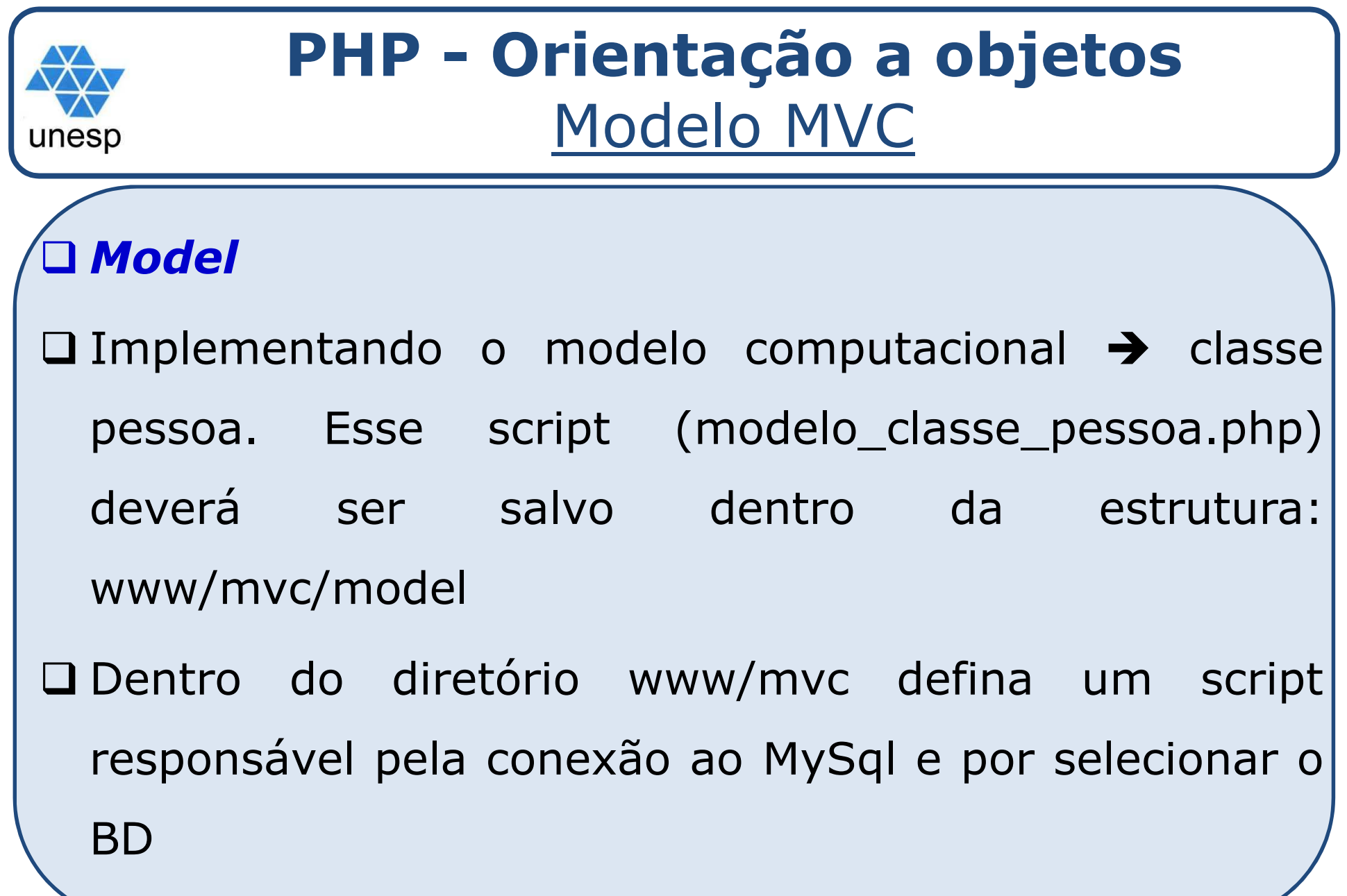

```
PHP - Orientação a objetos
          Implementando a camada modelunesr
   modelo_classe_pessoa: camada responsável por manipular
\Boxdados (definir atributos e manipular o BD)
           class pessoa
            {private $cod;
               private $nome;
              private $fone;
              private $rua;
               //setar atributos...
               public function setNome($nome)
               {$this->nome = $nome;} ...
//retornar atributos...
public function getNome()
               {return $this->nome;
               }...
```
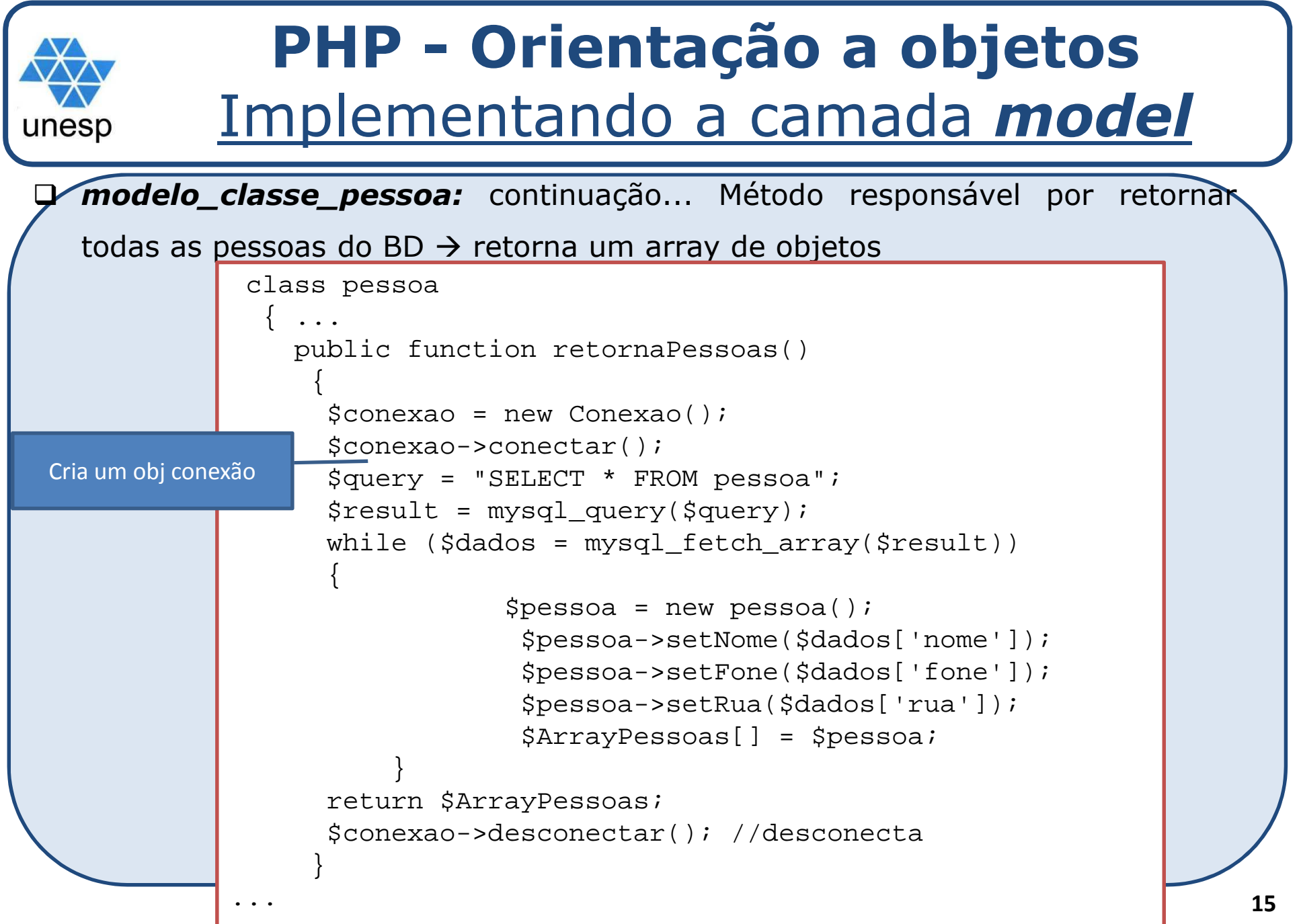

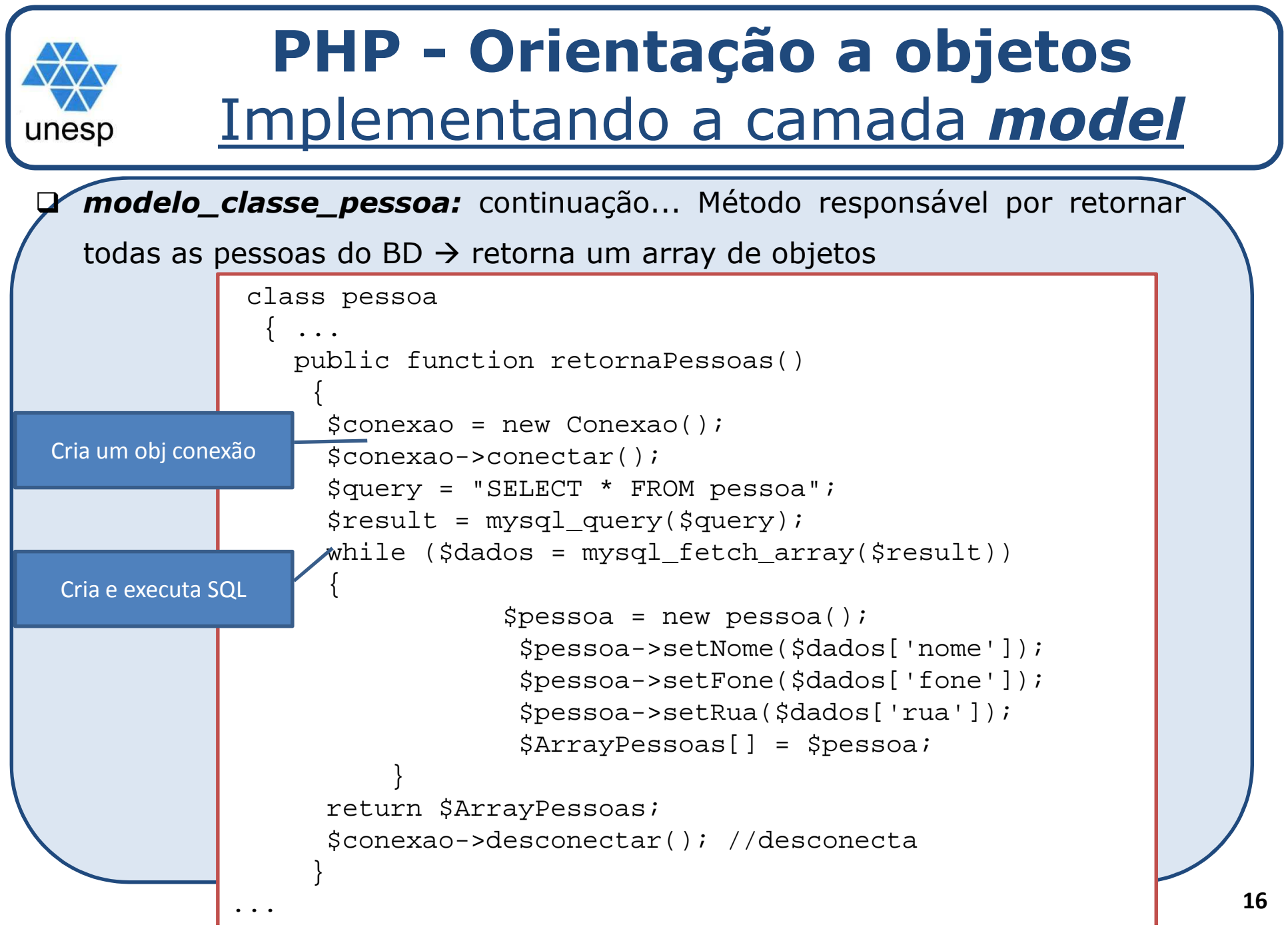

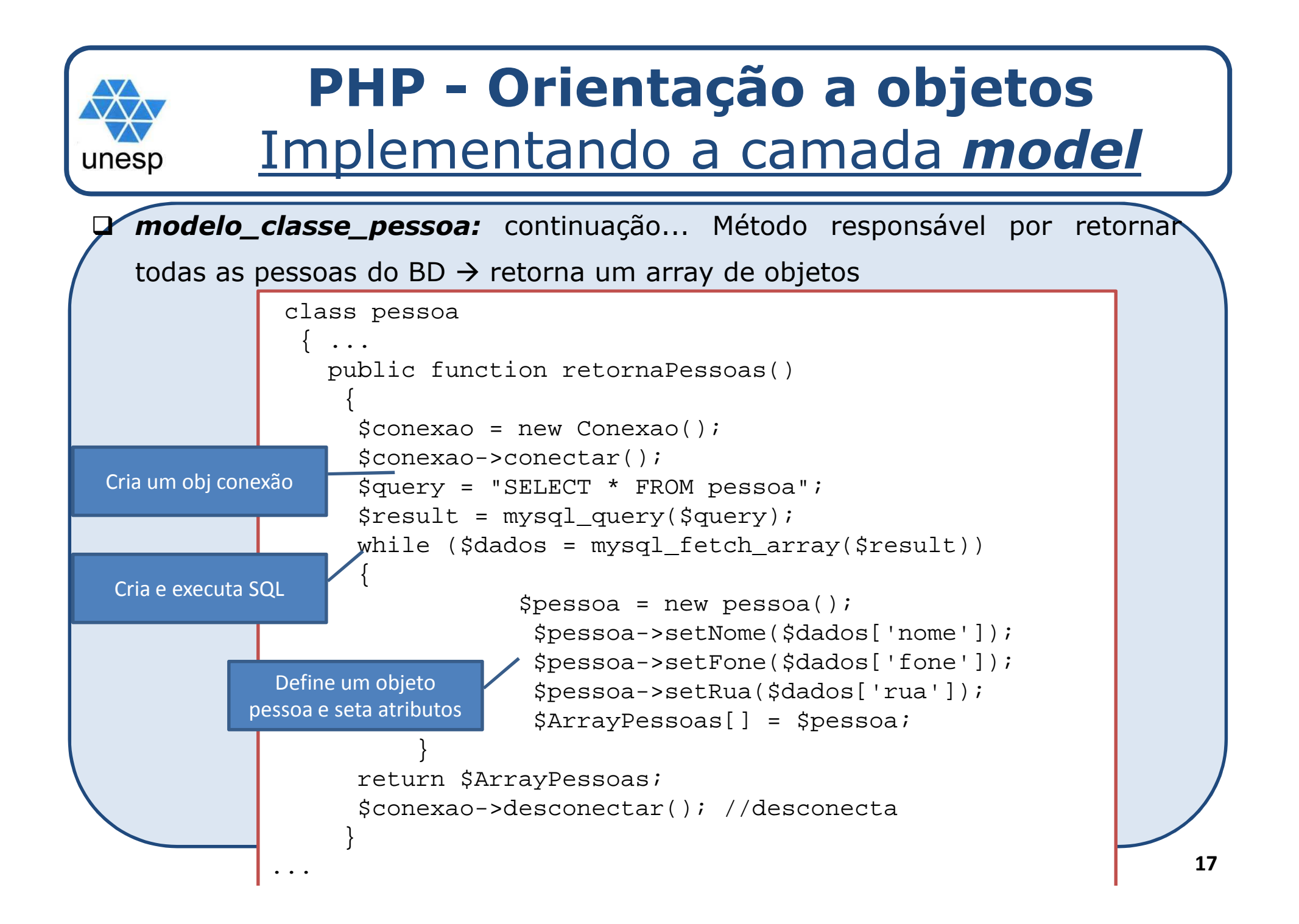

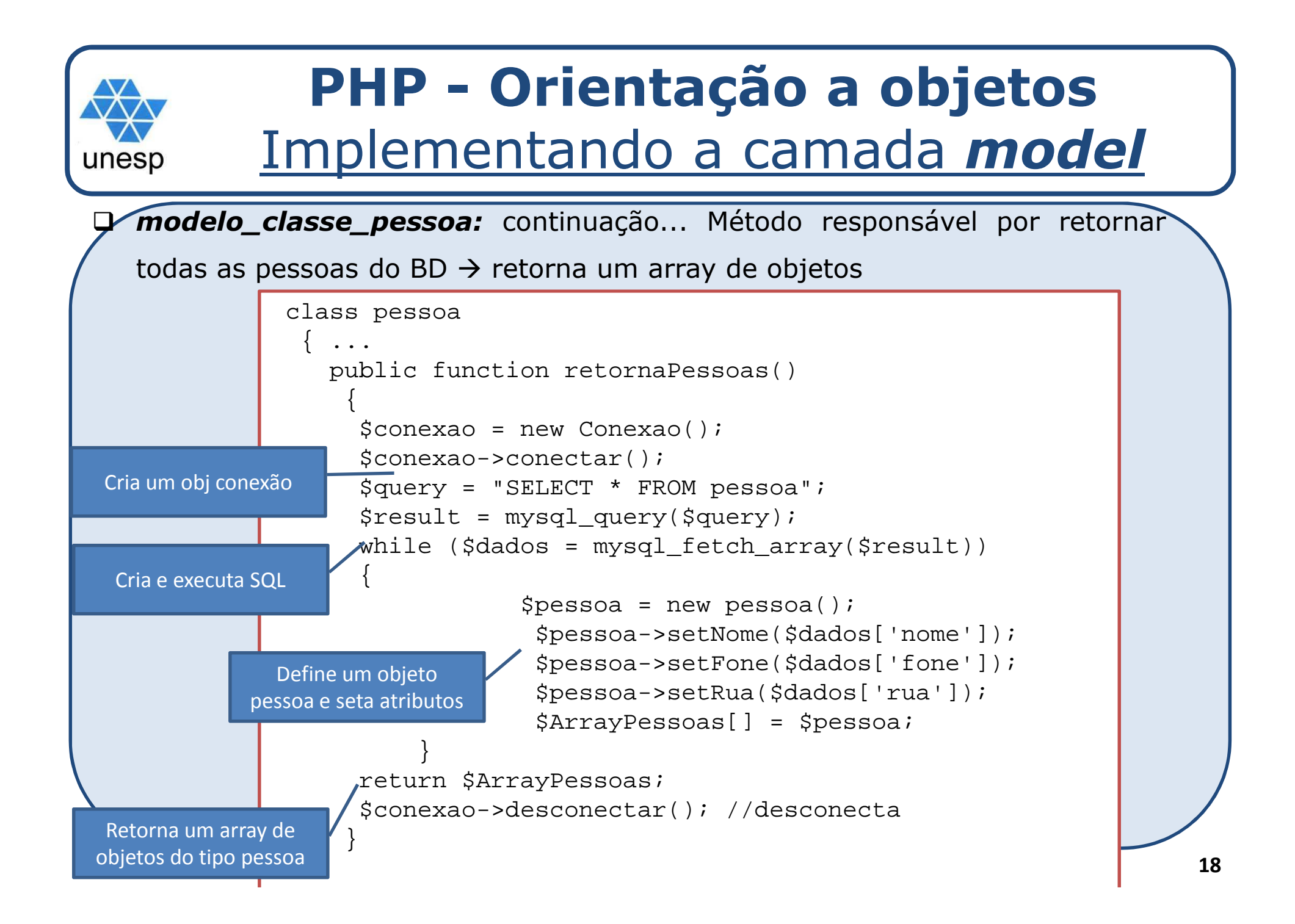

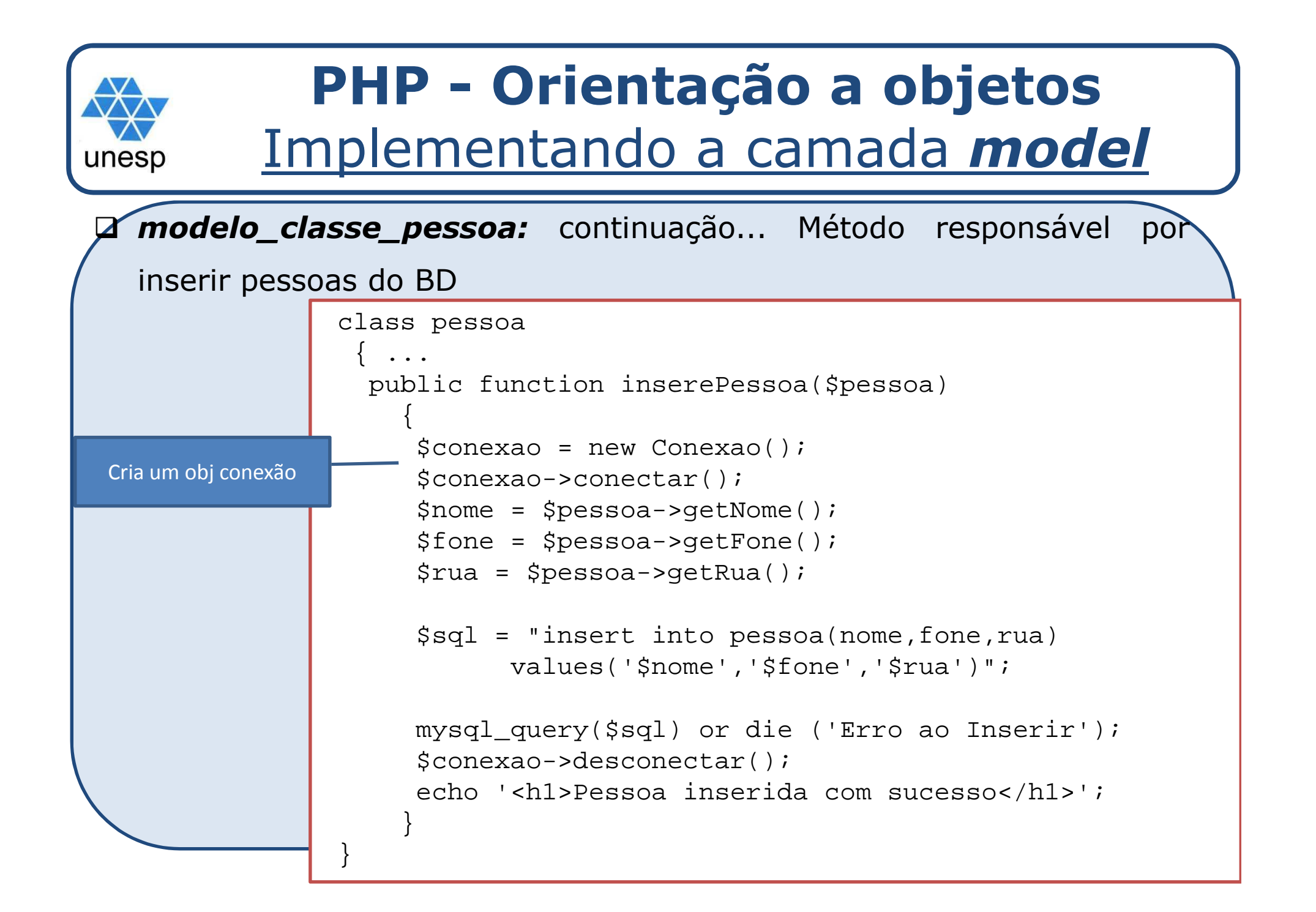

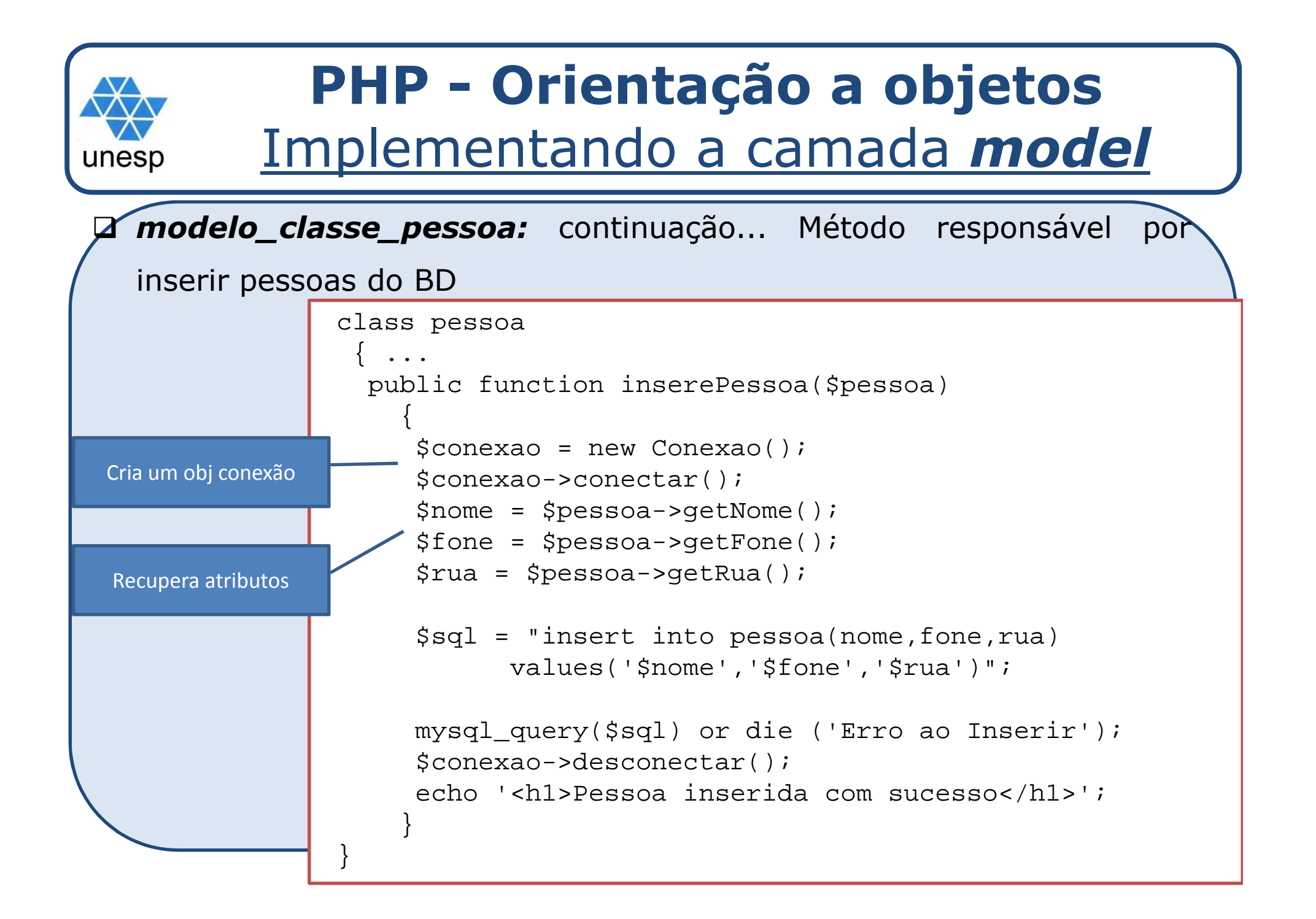

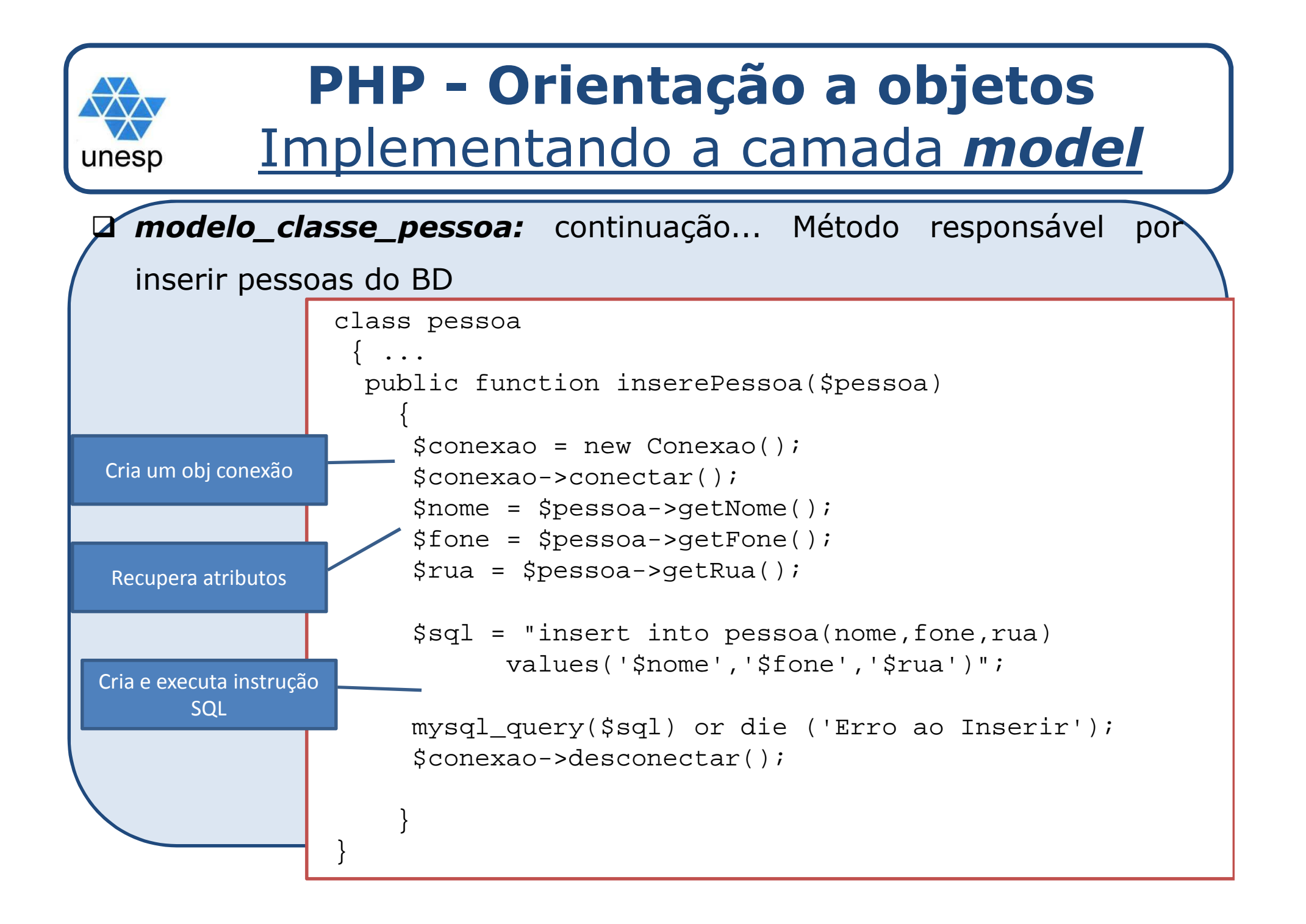

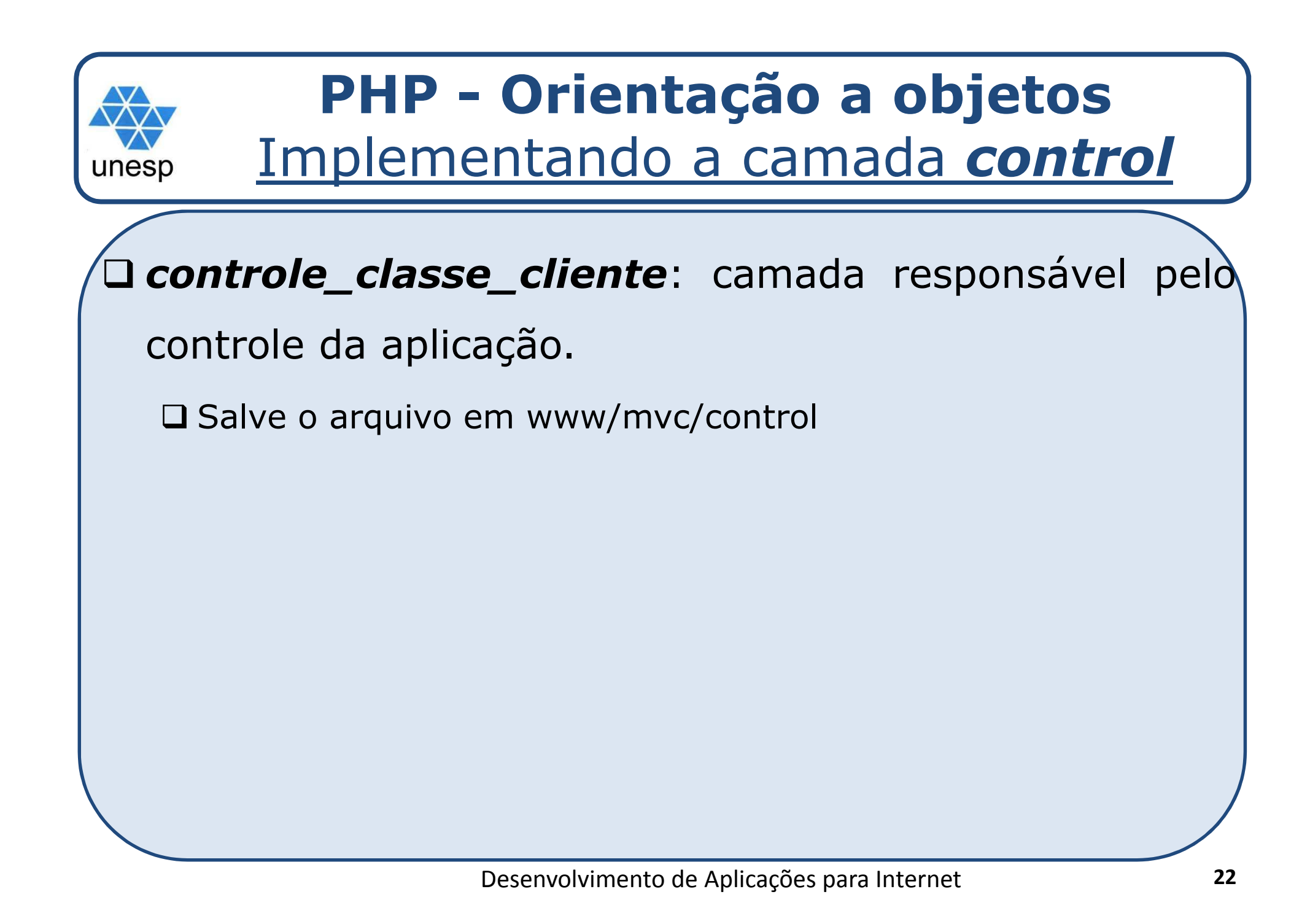

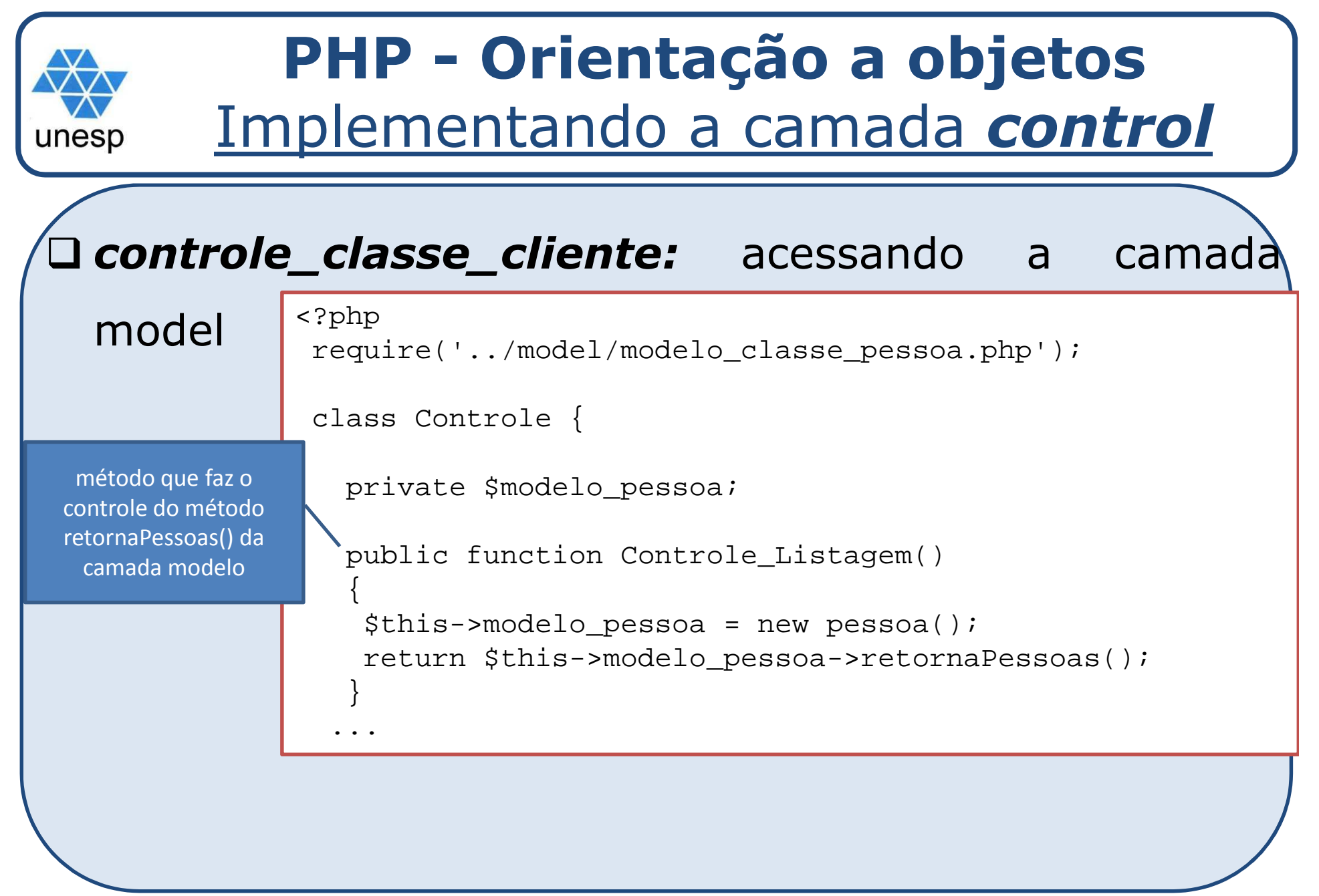

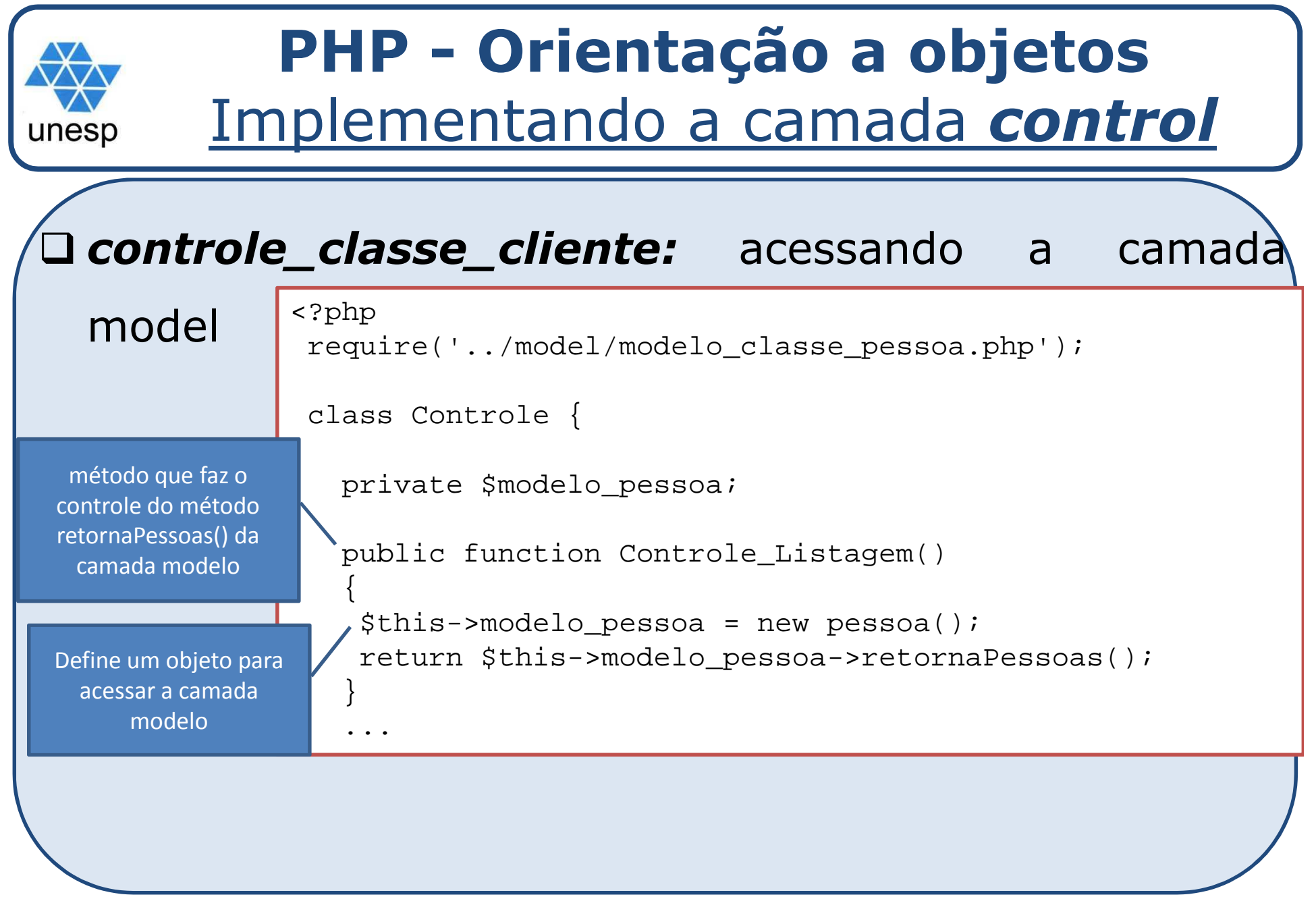

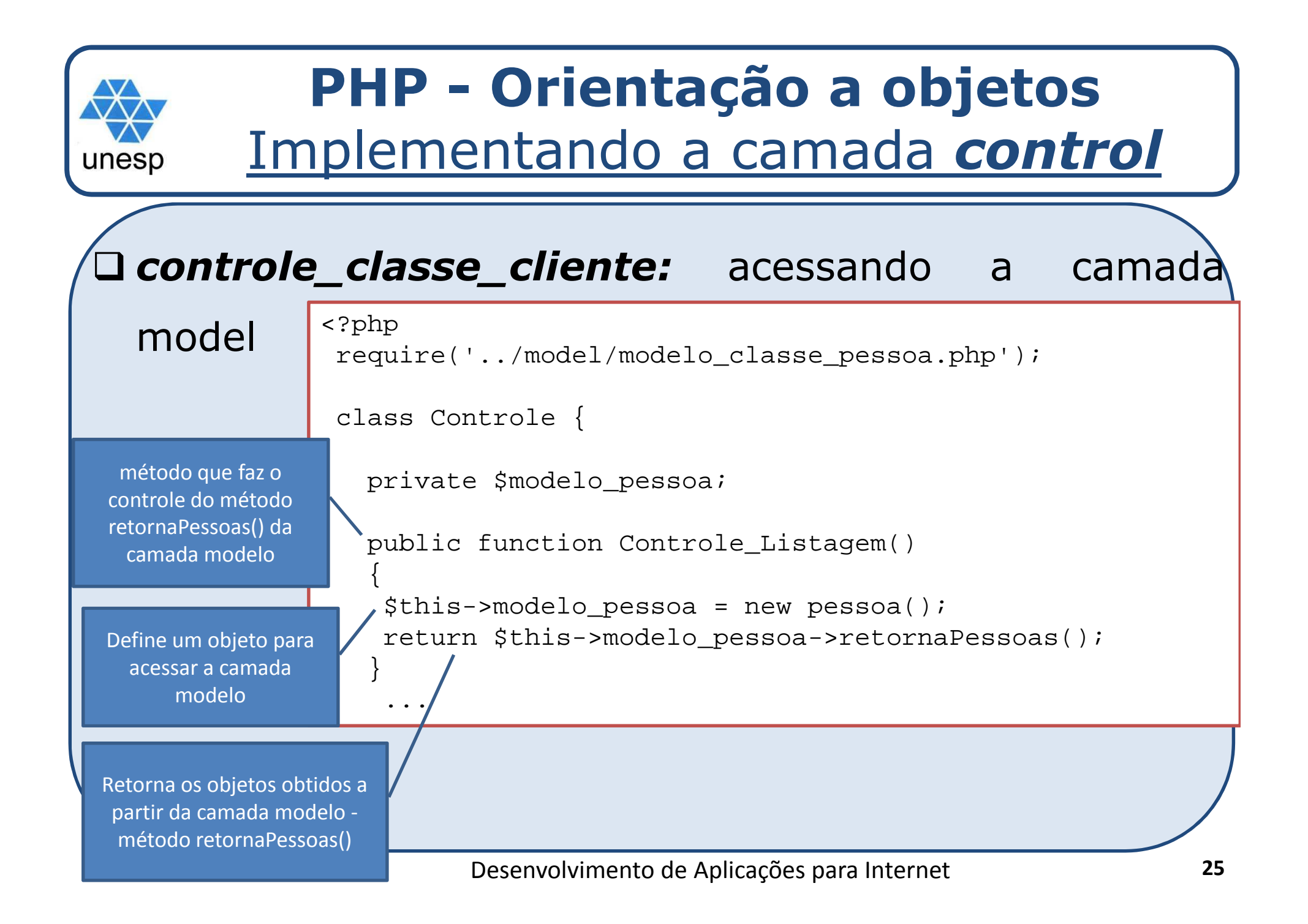

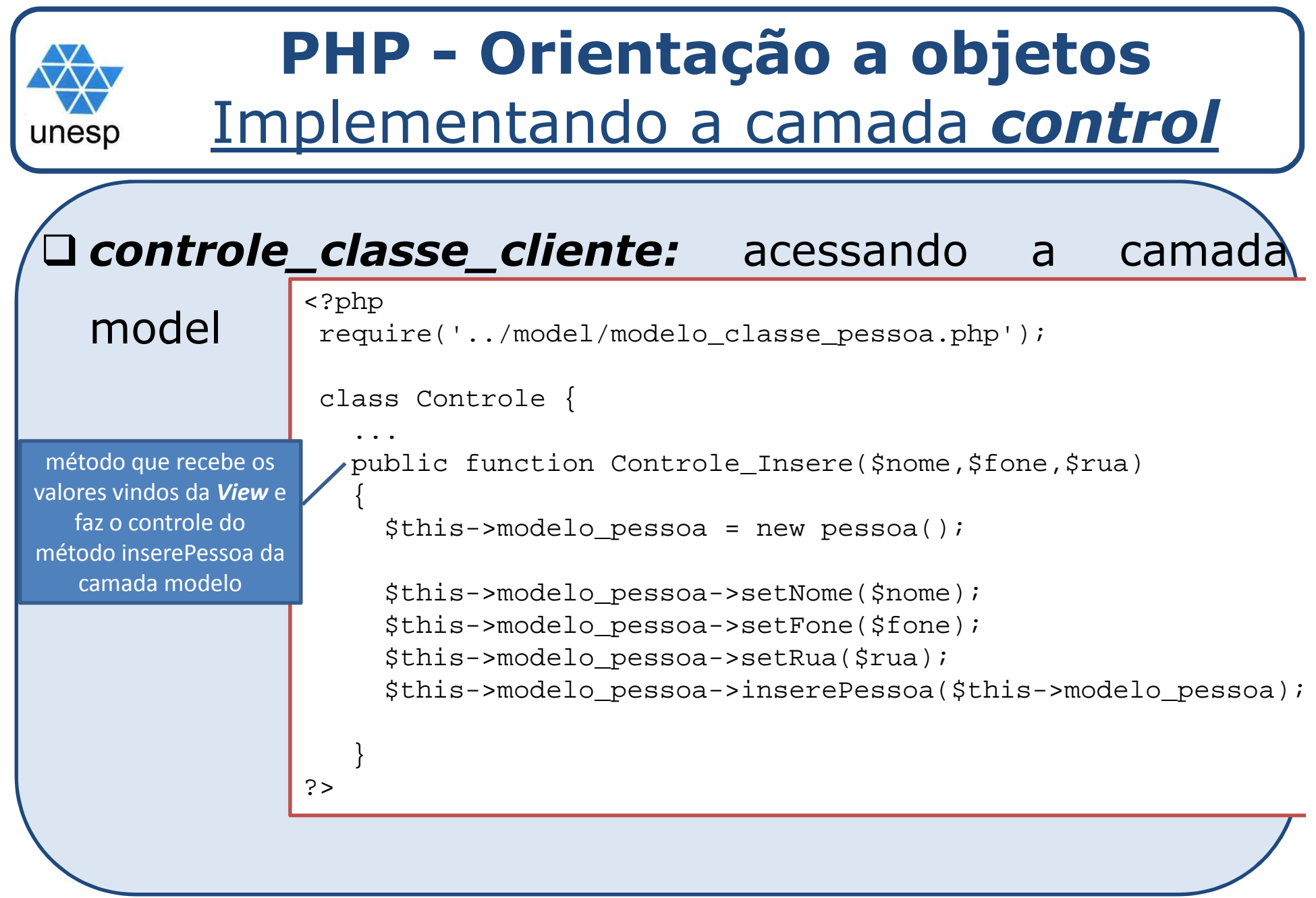

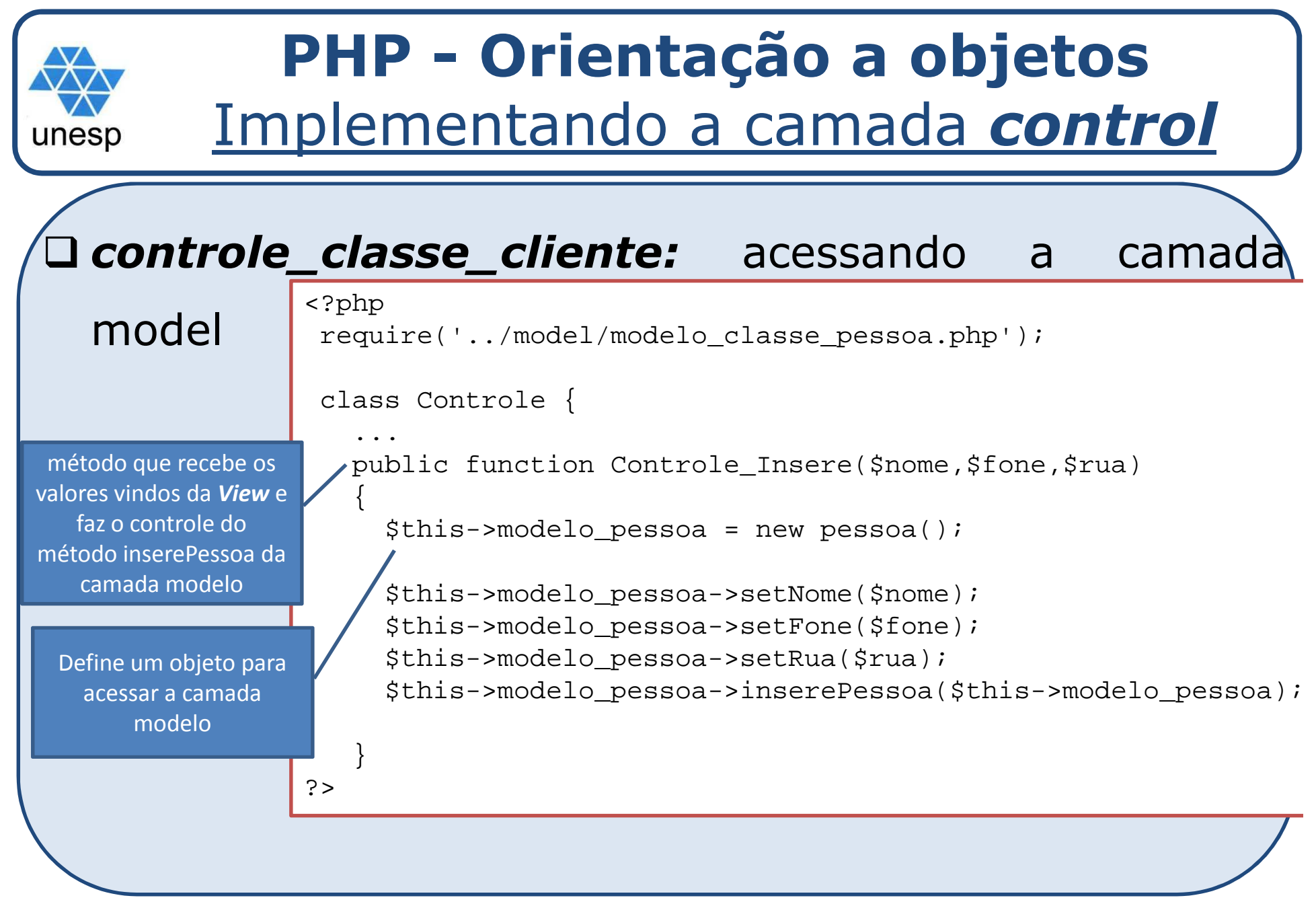

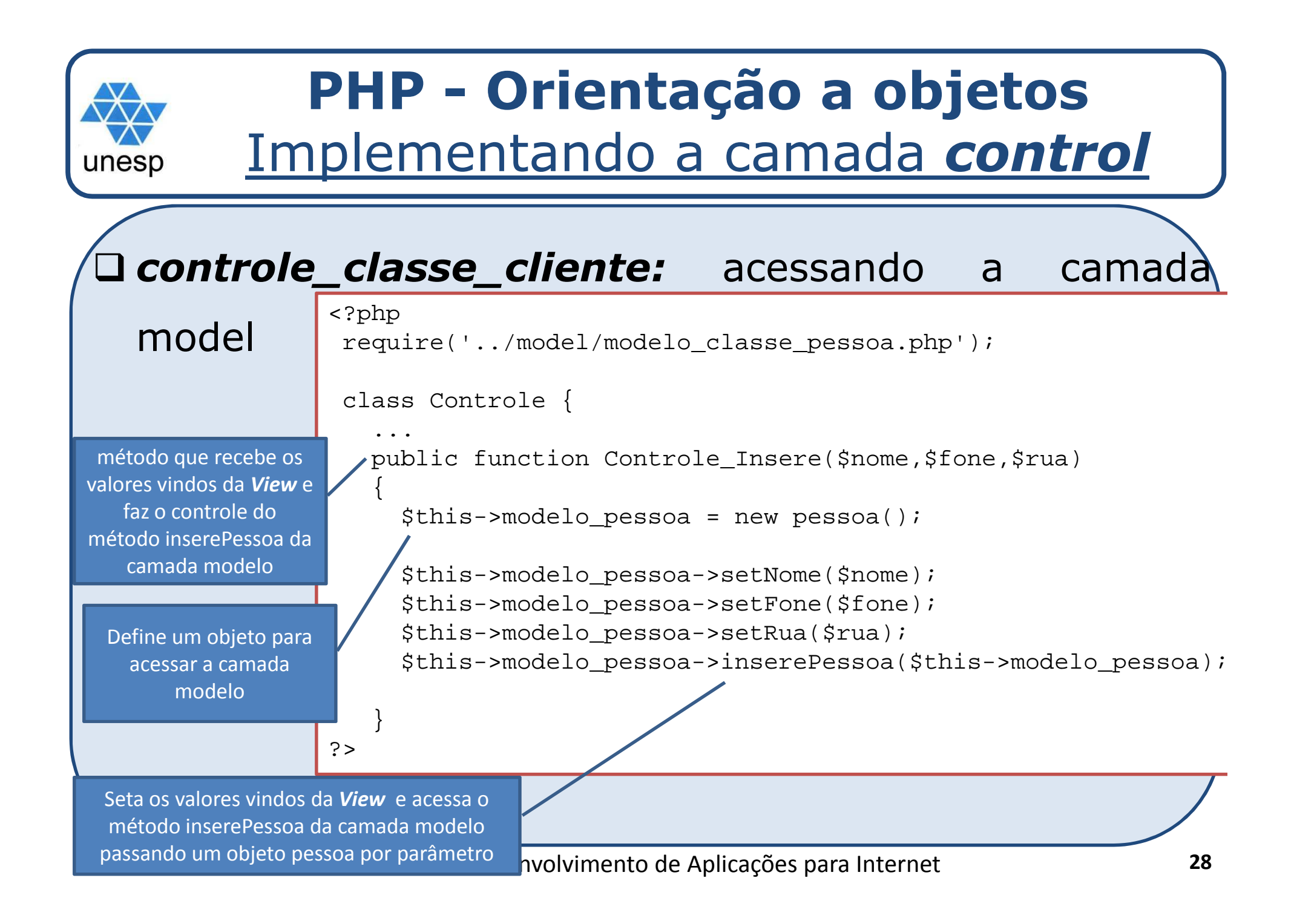

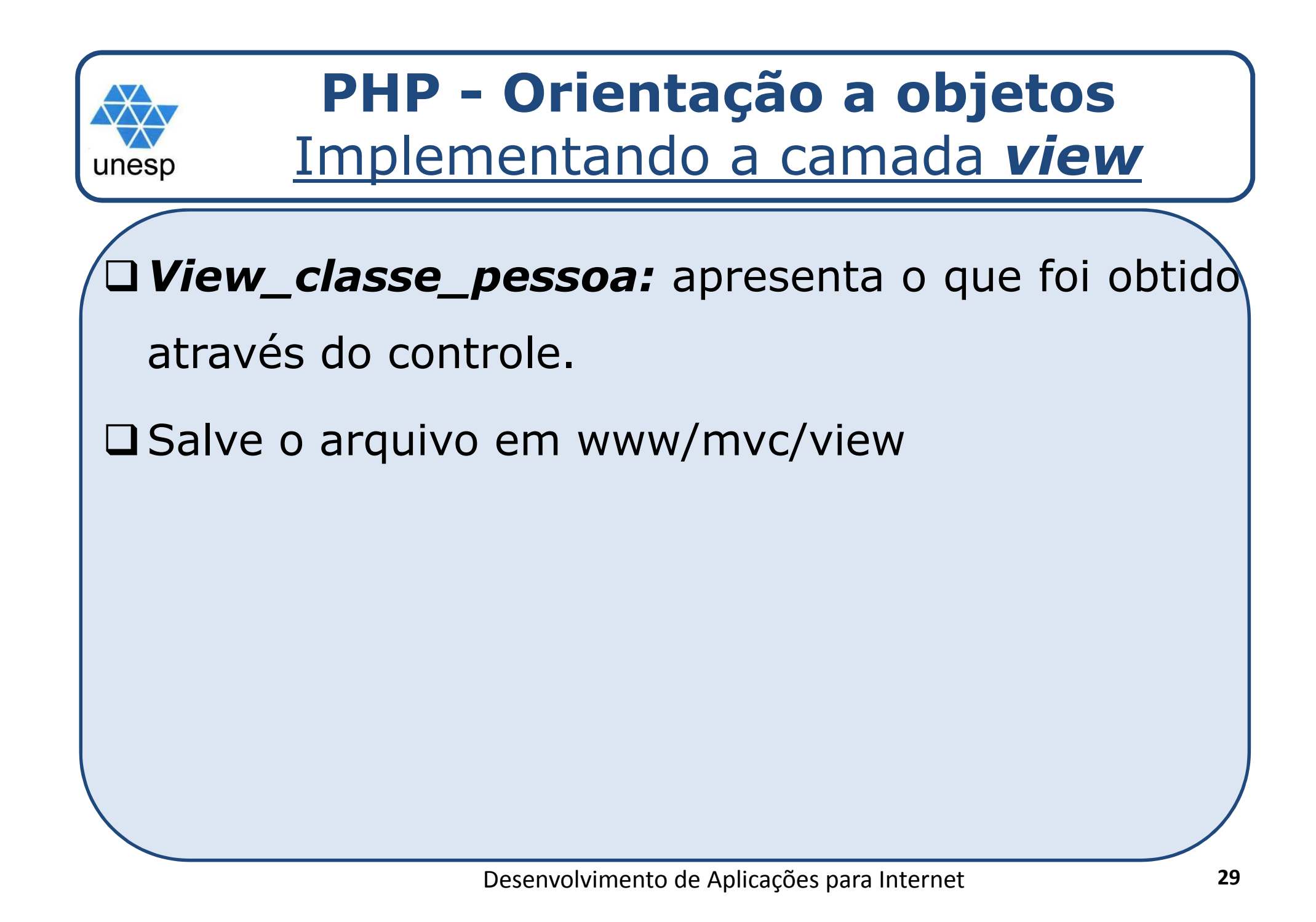

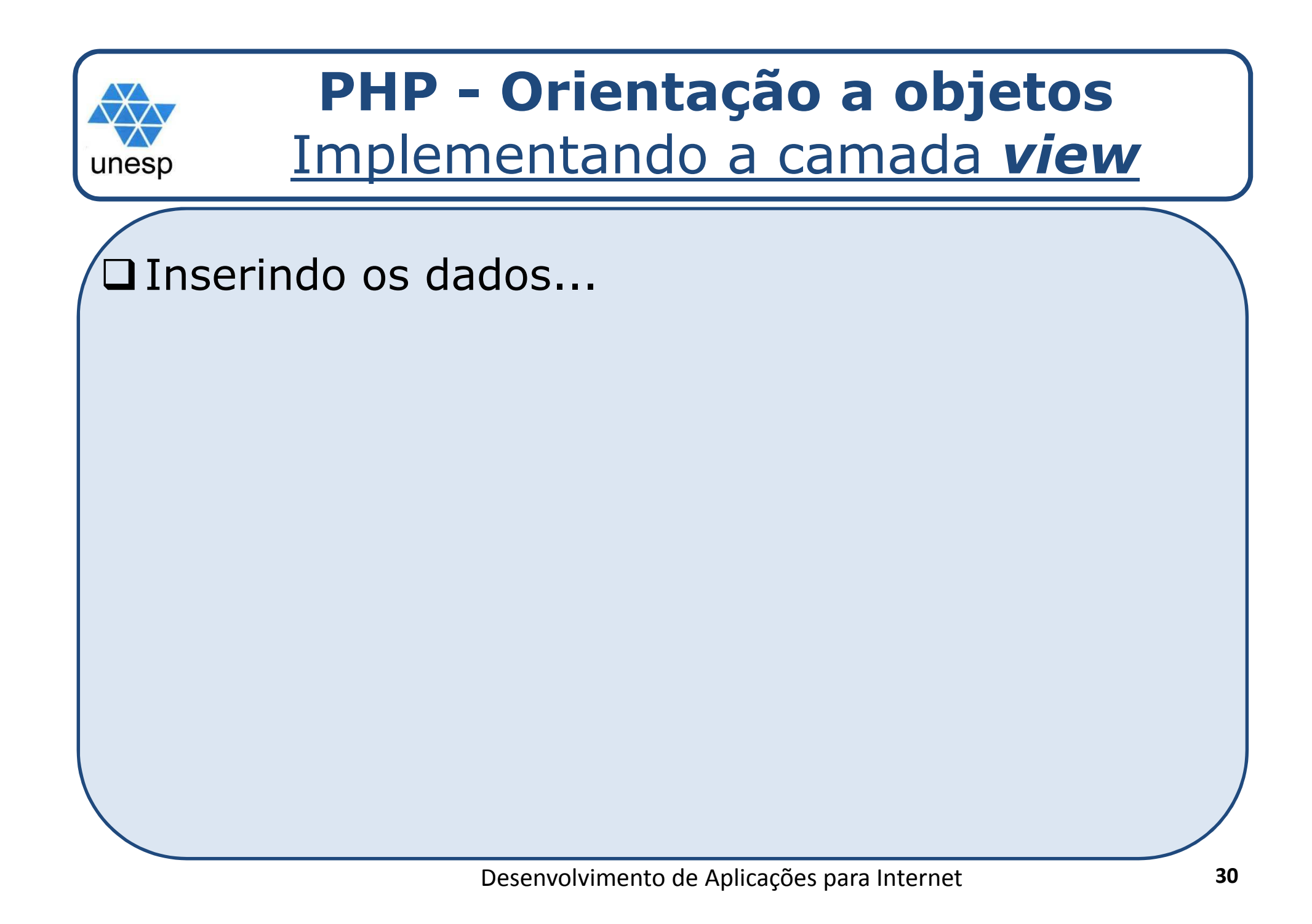

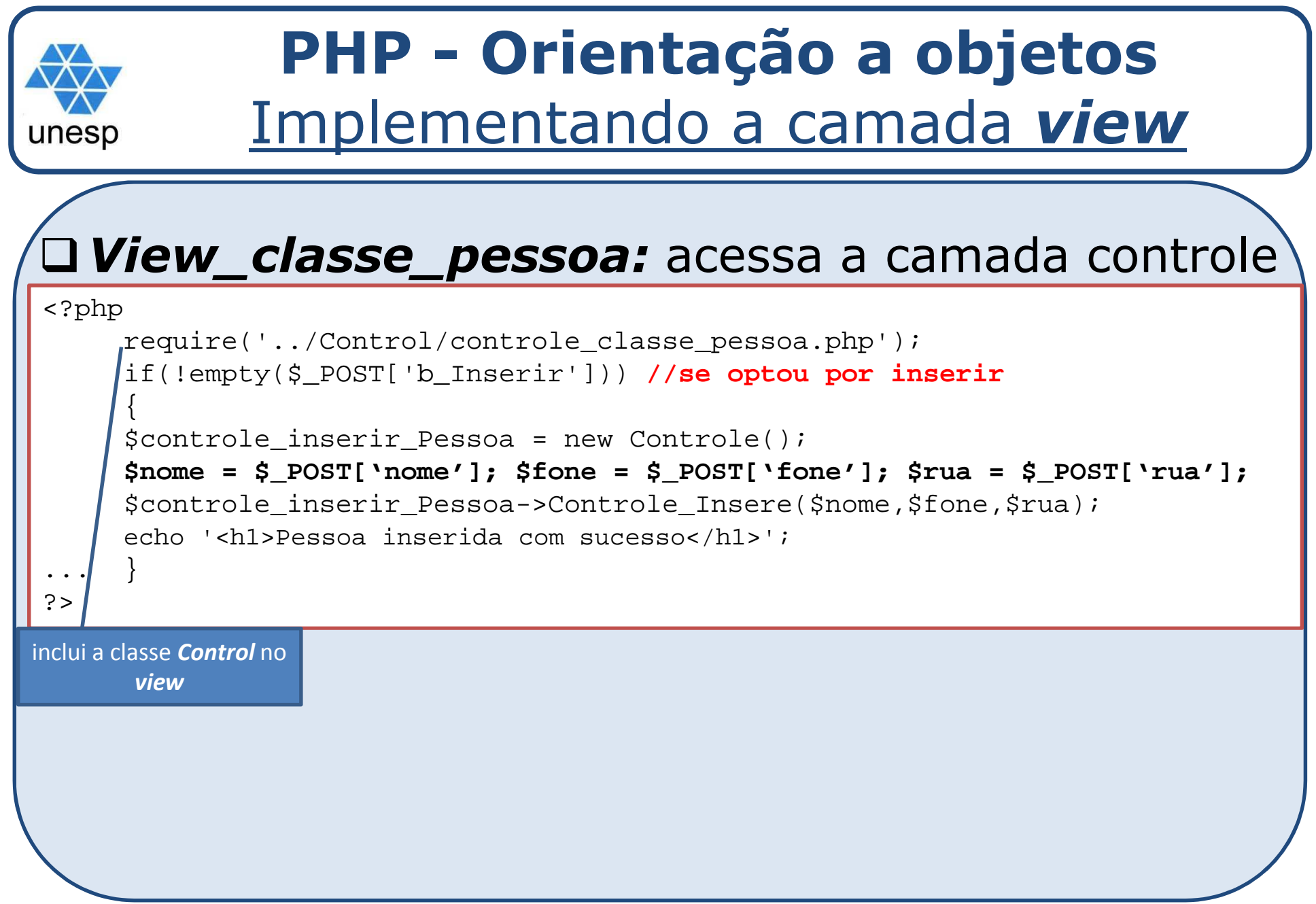

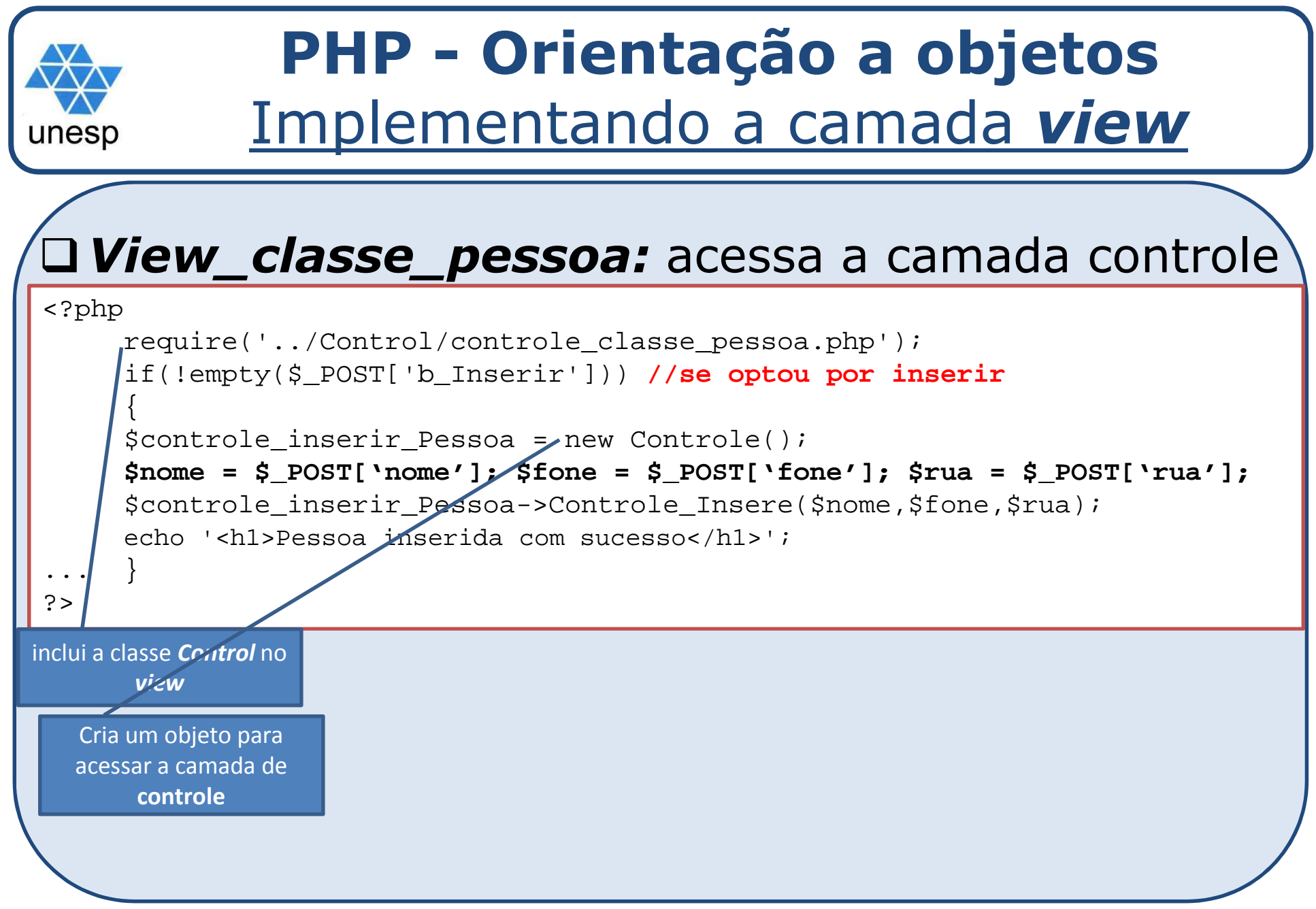

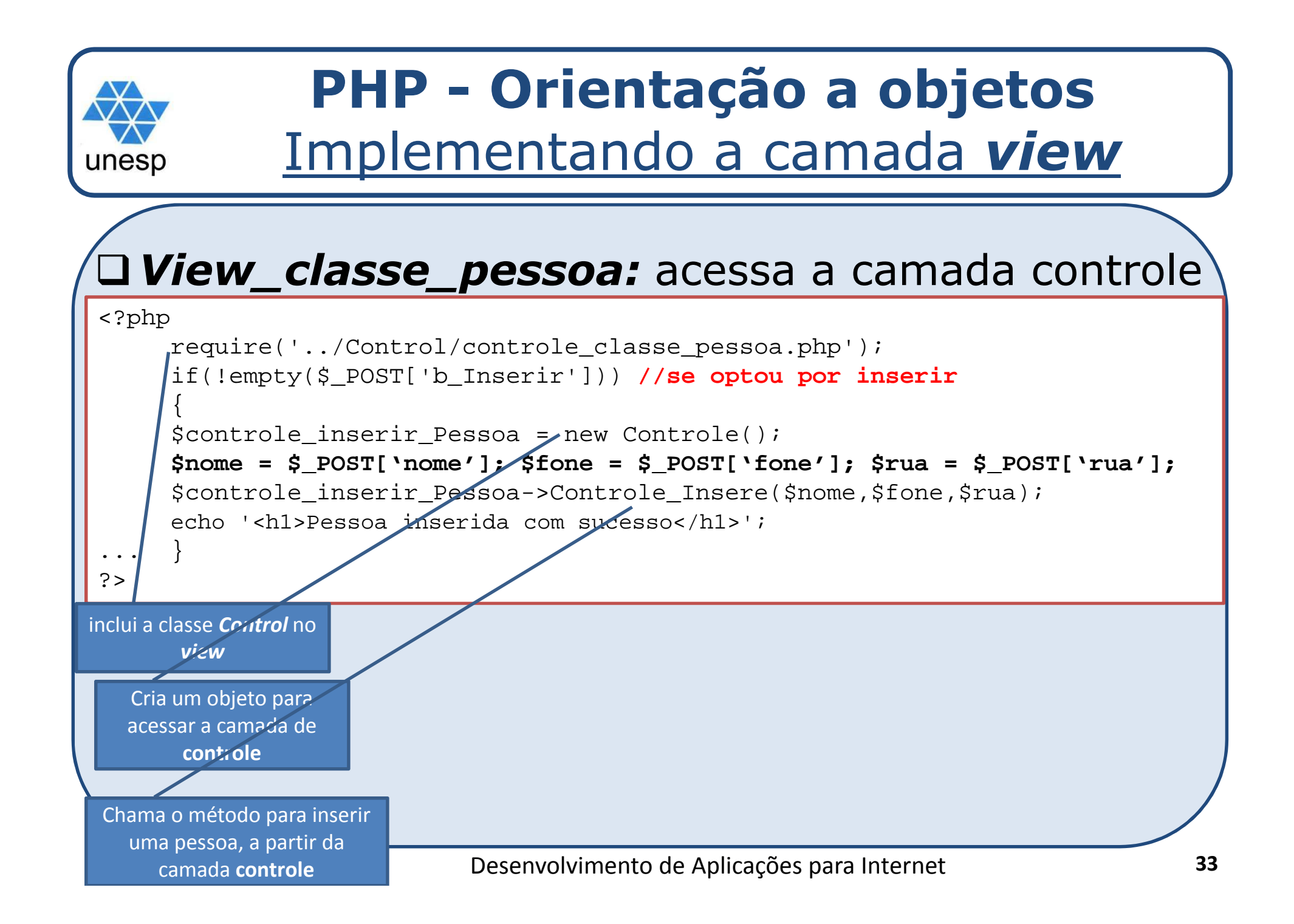

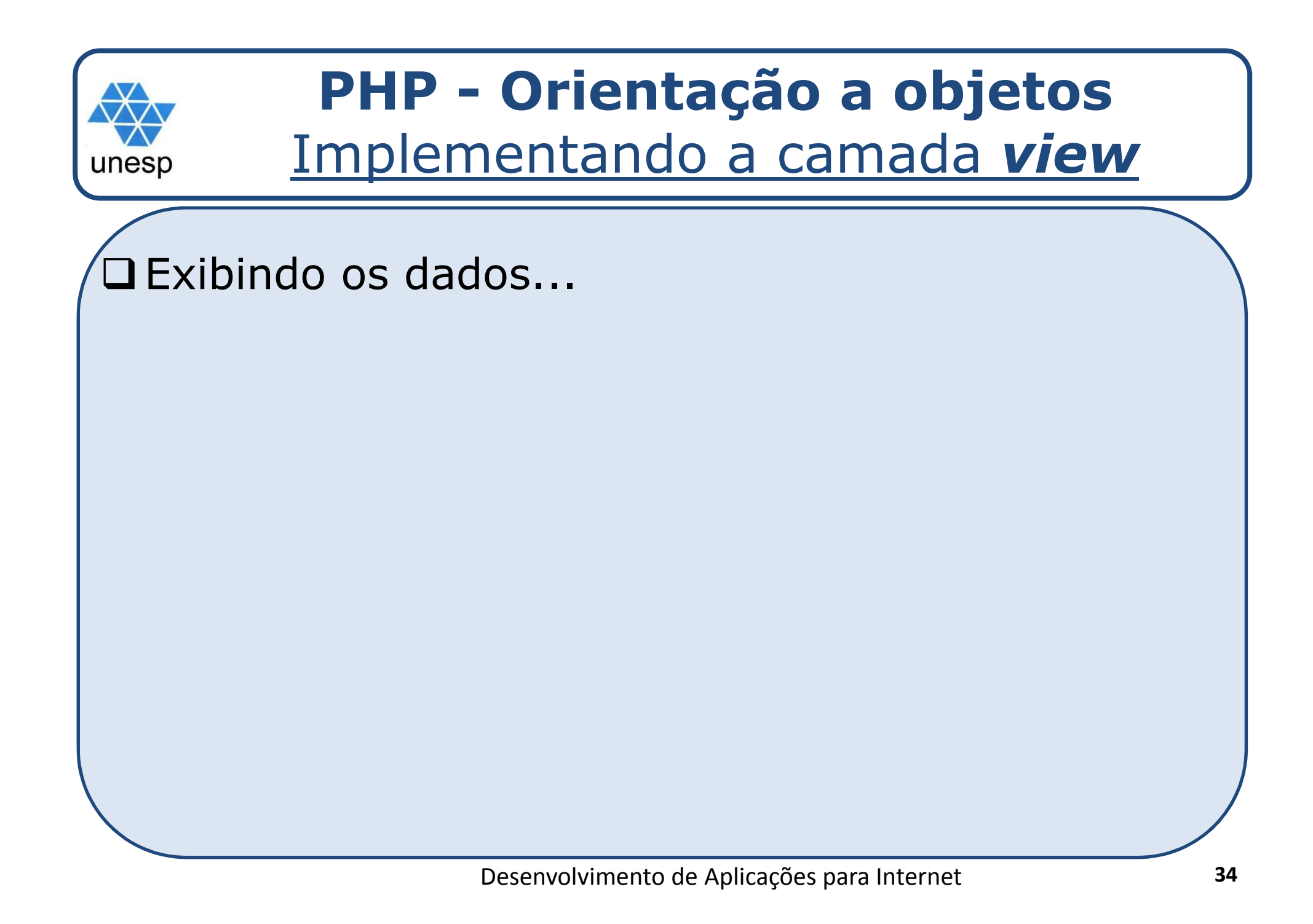

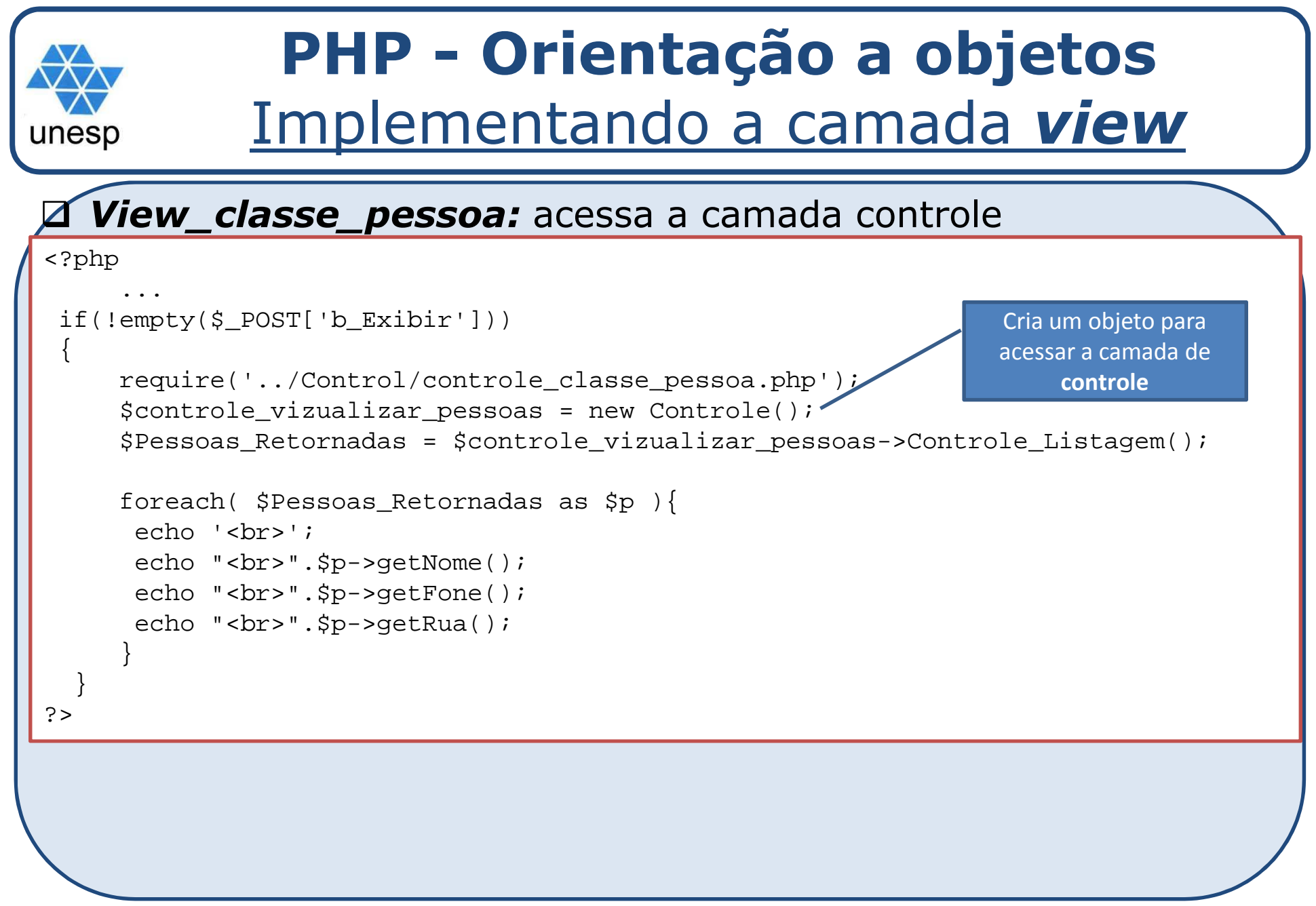

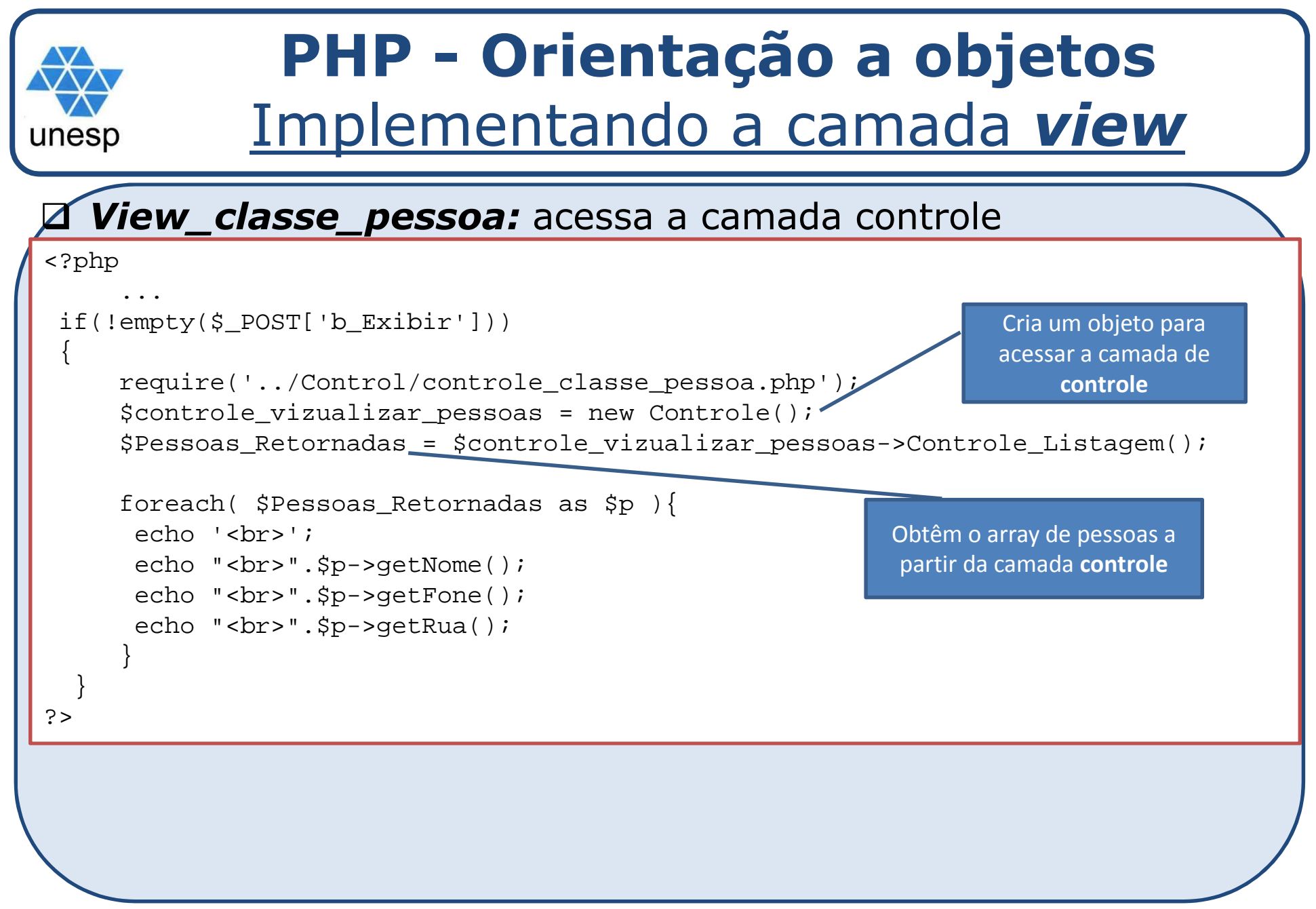

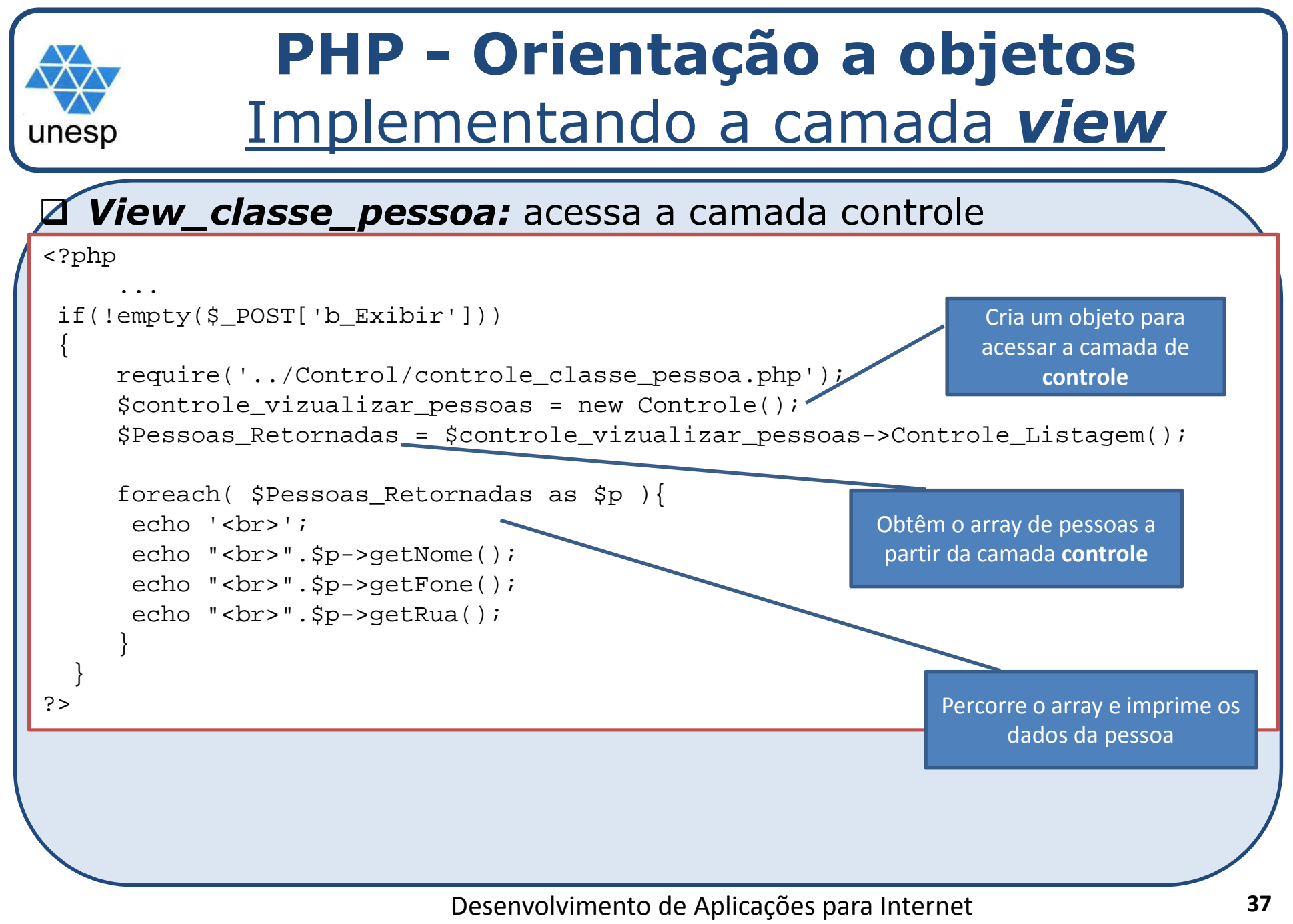

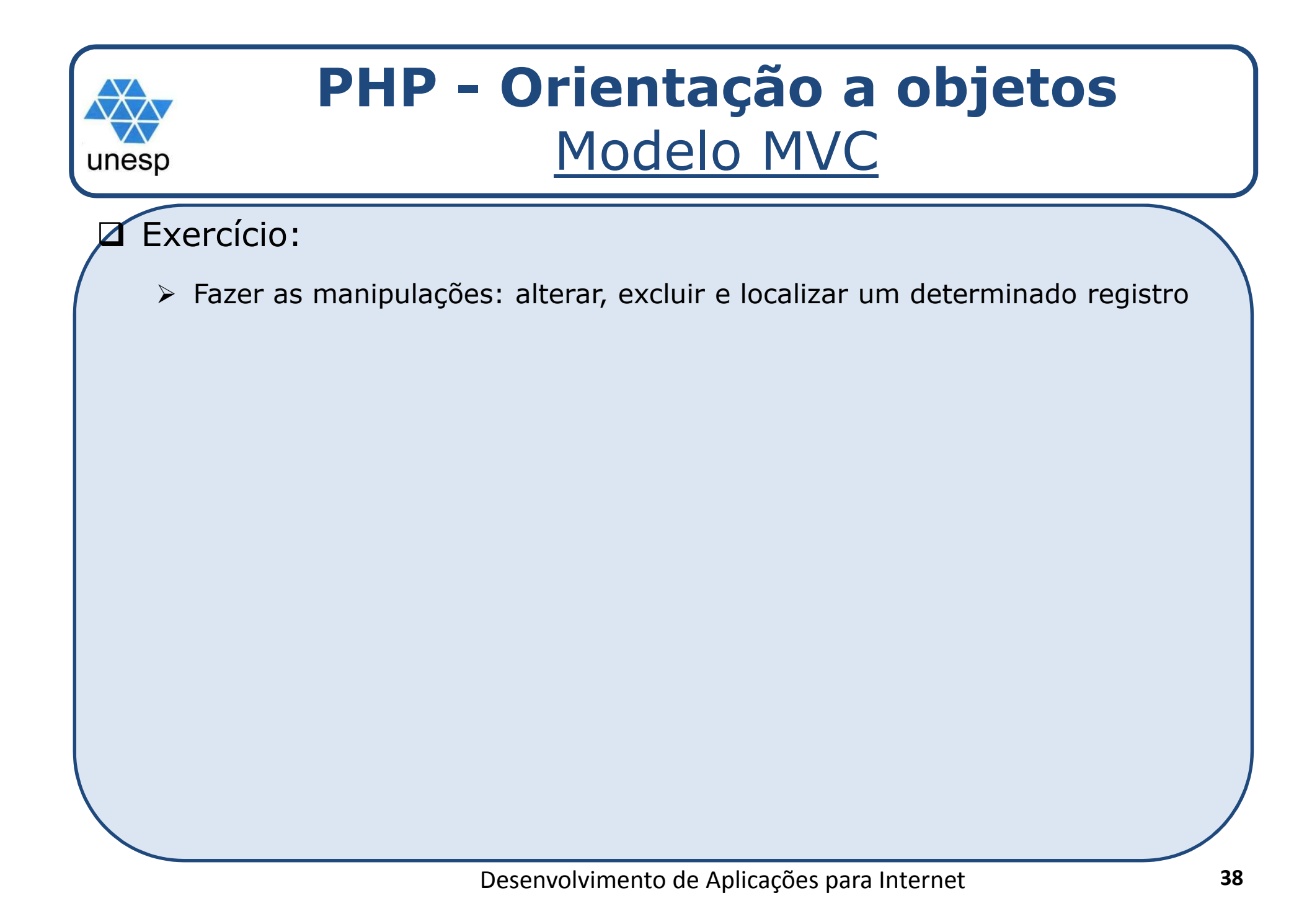